**ФЕДЕРАЛЬНОЕ АГЕНТСТВО ПО ОБРАЗОВАНИЮ**

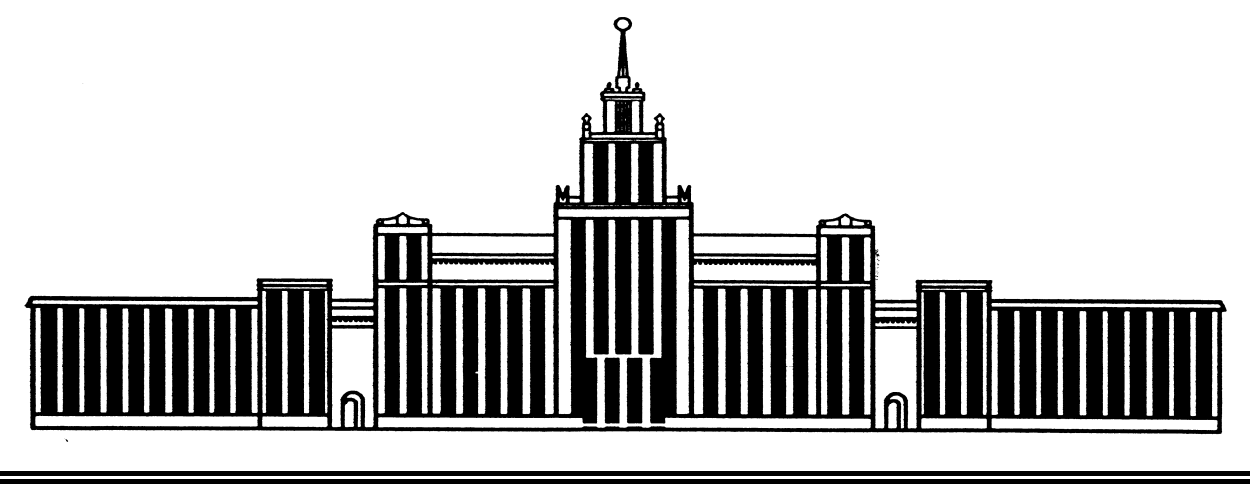

**ЮЖНО-УРАЛЬСКИЙ ГОСУДАРСТВЕННЫЙ УНИВЕРСИТЕТ**

539.3/.6(07) В932

# В.Л. Высоковский, В.П. Хомяк

# **ЭПЮРЫ ВНУТРЕННИХ СИЛОВЫХ ФАКТОРОВ В СТЕРЖНЕВЫХ СИСТЕМАХ**

Учебное пособие

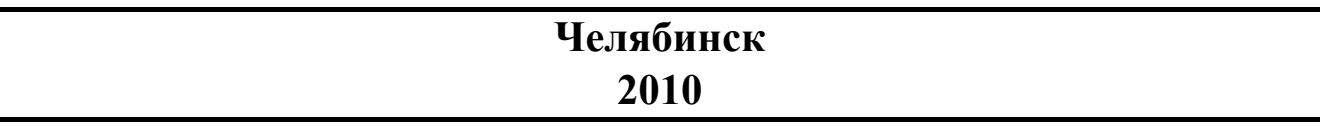

Министерство образования и науки Российской Федерации Федеральное агентство по образованию Южно-Уральский государственный университет Кафедра строительной механики

539.3/.6(07) В932

В.Л. Высоковский, В.П. Хомяк

## **ЭПЮРЫ ВНУТРЕННИХ СИЛОВЫХ ФАКТОРОВ В СТЕРЖНЕВЫХ СИСТЕМАХ**

Учебное пособие

Челябинск Издательский центр ЮУрГУ 2010

### УДК 539.3/.6(075.8)+624.04(075.8) В932

*Одобрено учебно-методической комиссией архитектурно-строительного факультета*

> *Рецензенты: Г.Ф. Сидоров, С.Б. Шматков*

#### **Высоковский, В.Л.**

В932 Эпюры внутренних силовых факторов в стержневых системах: учебное пособие / В.Л. Высоковский, В.П. Хомяк. – Челябинск: Издательский центр ЮУрГУ, 2010. – 54 с.

В учебном пособии изложены метод сечений определения внутренних усилий и методика построения эпюр внутренних силовых факторов при различных видах нагружения бруса и простых стержневых систем. Особое внимание уделено проверкам правильности построенных эпюр. Изложение теории сопровождается большим количеством примеров. Вопросы для самоконтроля позволяют убедиться в усвоении материала.

Пособие предназначено для студентов строительных специальностей всех форм обучения. Отпечатано с авторского оригинала.

УДК 539.3/.6(075.8)+624.04(075.8)

© Издательский центр ЮУрГУ, 2010

# **ОГЛАВЛЕНИЕ**

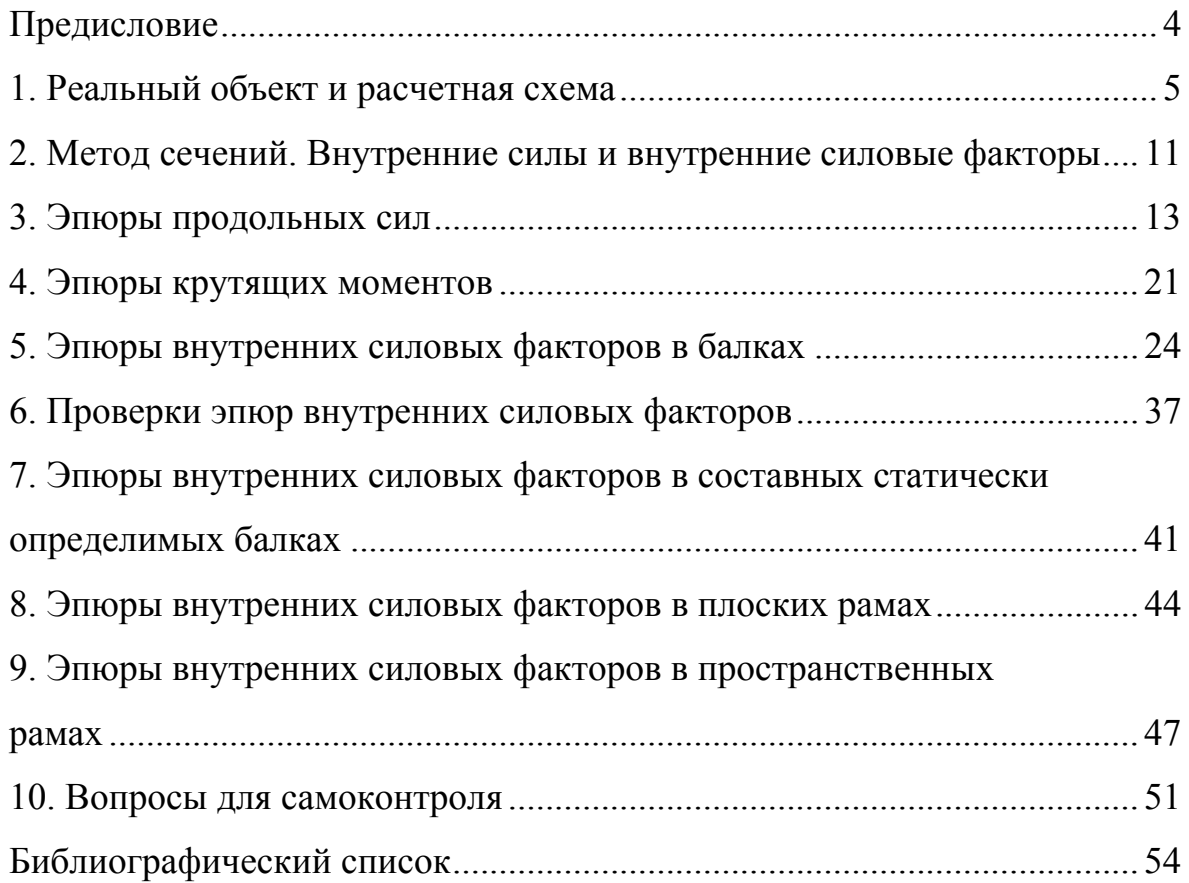

## **ПРЕДИСЛОВИЕ**

Построение эпюр внутренних силовых факторов является важной составляющей решения задач сопротивления материалов. Если внутренние усилия в поперечных сечениях бруса определены неверно, то расчет на прочность и жесткость теряет смысл.

Для успешного построения эпюр внутренних силовых факторов необходимо усвоить связанные с ними понятия сопротивления материалов и овладеть методом определения внутренних усилий. Базой для решения этой задачи является знание основ математики (в том числе дифференциального и интегрального исчисления) и первого раздела теоретической механики – статики. Слабо подготовленные студенты могут восполнить пробелы в своих знаниях, воспользовавшись учебным пособием «Введение в курс сопротивления материалов» [1].

Как правило, раздел «Эпюры внутренних силовых факторов» изучается после другого вспомогательного раздела «Геометрические характеристики плоских фигур», так как в самом определении понятия «внутренние силовые факторы» используются понятия из этого раздела.

Вопросы построения эпюр внутренних усилий в брусе рассматриваются обязательно во всех учебниках по сопротивлению материалов, которых издано великое множество, и в ряде учебных пособий. Можно назвать учебник [2] и пособие [3], написанные преподавателями кафедры строительной механики ЮУрГУ. Данное учебное пособие имеет целью оптимизировать изучение этого раздела сопротивления материалов, используя накопленный опыт.

Пособие предназначено для студентов архитектурно-строительного и архитектурного факультетов, изучающих сопротивление материалов. Оно может быть полезно и для студентов, изучающих строительную механику.

## 1. РЕАЛЬНЫЙ ОБЪЕКТ И РАСЧЕТНАЯ СХЕМА

Самую простую задачу по расчету на прочность и жесткость элементов конструкций нельзя решить «абсолютно точно». Сколько бы не уточнялось решение, всегда можно найти то, что еще не было учтено. В расчете всегда фигурирует не реальный объект, а его расчетная схема.

Расчетная схема - это упрошенная схема реального объекта, учитывающая лишь основные с точки зрения расчета свойства его.

Схематизация реального объекта осуществляется по четырем направлениям: схематизация геометрии, схематизация материала, схематизация сил и нагрузок, схематизация опор и связей.

Схематизация геометрии - это классификация тел по геометрическому признаку. В строительной механике все тела делятся на три группы.

1. Массив - это тело, у которого все три размера одного порядка (рис. 1). В этом смысле массивами являются и фундаментный блок, и кирпич, и песчинка.

2. Оболочка - это тело, у которого два размера одного порядка и оба много больше третьего, называемого толщиной. В качестве примеров оболочек можно назвать покрытия торгового

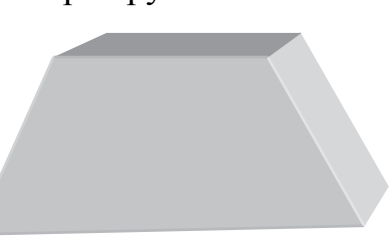

```
Рис. 1. Массив
```
центра или железнодорожного вокзала (рис. 2а), короткую трубу (рис. 2б, в), силос элеватора, ведро и т.д.

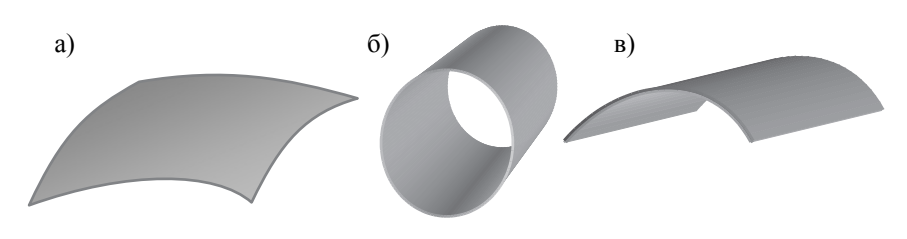

Рис 2 Оболочки

Геометрическое место точек, равноудаленных от верхней и нижней поверхностей оболочки, называется срединной поверхностью оболочки. В частном случае, когда срединная поверхность оболочки плоская, оболочка называется пластинкой (например, плита перекрытия или стеновая панель).

3. **Брус** – это тело, у которого два размера одного порядка и оба много меньше третьего, называемого длиной (рис. 3). Объектом изучения в сопротивлении материалов является именно брус. Линия, проходящая через центры тяжести по-

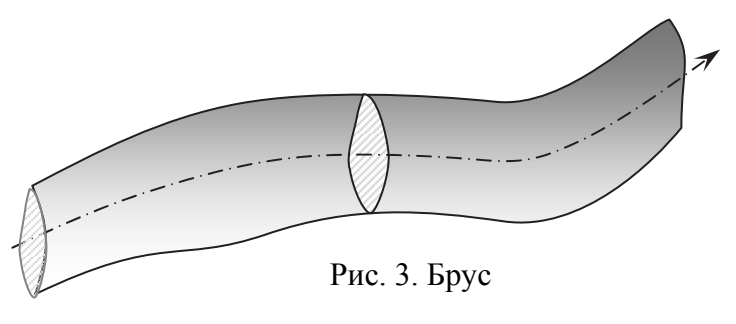

перечных сечений бруса, называется его осью. Будем обозначать ее буквой «z». Поперечное – это сечение бруса, перпендикулярное его оси.

На расчетной схеме брус изображается его осью.

**Схематизация материала – это основные гипотезы сопротивления материалов.** В сопротивлении материалов рассматривается идеализированный материал, который соответствует следующим допущениям.

1. **Гипотеза о сплошности материала**: считаем, что материал полностью заполняет объем тела. Это значит, что в расчете не учитываются ни макропустоты (полости, образующиеся в отливках или при бетонировании; пустоты в пенобетоне и т.д.), ни микропустоты (пустоты между атомами или молекулами и т.п.).

2. **Гипотеза об однородности материала**: считаем, что свойства материала во всех точках тела одинаковы. Например, рассматривая тело из бетона, не учитываем свойства песка, щебня и затвердевшего цементного молока, а используем усредненные характеристики материала. В противном случае материал называется неоднородным.

3. **Гипотеза об изотропности материала**: считаем, что свойства материала в любой точке тела одинаковы во всех направлениях. В противном случае материал называется анизотропным. В качестве примеров анизотропных материалов можно назвать древесину, фанеру, слоистые пластики и др.

Следует обратить внимание на то, что свойства однородности или неоднородности материала, изотропности или анизотропности материала могут иметь место в любой комбинации. Например, фанеру можно считать материалом однородным и анизотропным. Глину при равномерной влажности можно рассматривать как однородный и изотропный материал, и в то же время, если влажность глины неравномерная, то она является изотропным, но неоднородным материалом (более сухие части ее оказываются более жесткими).

4. **Гипотеза об упругости материала**: материал считаем упругим. Упругость – это способность материала восстанавливать первоначальную форму и размеры тела после прекращения действия нагрузки. Противоположностью упругости является пластичность – это способность материала сохранять деформации, полученные при нагружении тела.

5. **Гипотеза о естественном ненапряженном состоянии материала**: считаем, что при отсутствии внешних сил внутренние усилия в теле отсутствуют. Это значит, что в расчете не учитываются, например, усилия, вызывающие появление трещин в штукатурке или бетонном массиве, усилия, возникающие в результате технологических операций (сварка, прокатка), а также усилия атомно-молекулярного взаимодействия.

К основным гипотезам сопротивления материалов относится еще одна гипотеза, которая определяет поведение не материала, а конструкции. Это **гипотеза о малости перемещений**: считаем, что деформации и перемещения, возникающие при нагружении конструкции, достаточно малы, чтобы их

можно было не учитывать в расчетной схеме. В противном случае расчет надо выполнять по так называемой деформированной схеме. Например, внецентренно сжатый брус большой жесткости можно рассчитывать без учета

прогиба (рис. 4а). В то же время, нельзя не учитывать увеличение эксцентриситета при расчете внецентренно сжатого «прутика» (рис. 4б).

Впредь, названные выше шесть гипотез считаются принятыми по умолчанию. Если от каких-либо из этих гипотез отказываются или добавляют новые гипотезы, то это надо оговаривать особо.

a)  $\begin{array}{|c|c|c|c|c|} \hline \end{array}$  (5) *e*0 *e*   $e<sub>0</sub>$ 

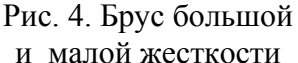

и малой жесткости

## **Схематизация сил и нагрузок**

Классификация сил представлена на схеме (рис. 5).

**Внешние силы** – это силы, с которыми другие тела действуют на рассматриваемое тело.

Например, собственный вес тела – это сила внешняя, так как это сила, с которой притягивает тело Земля. Внешними силами являются и давление пара при расчете на прочность парового котла, и давление воды на опущенный в море батискаф.

**Внутренние силы** – это усилия взаимодействия между частями одного и того же тела. Для того же парового котла внутренними силами являются усилия взаимодействия между стенкой и днищем или между частями стенки.

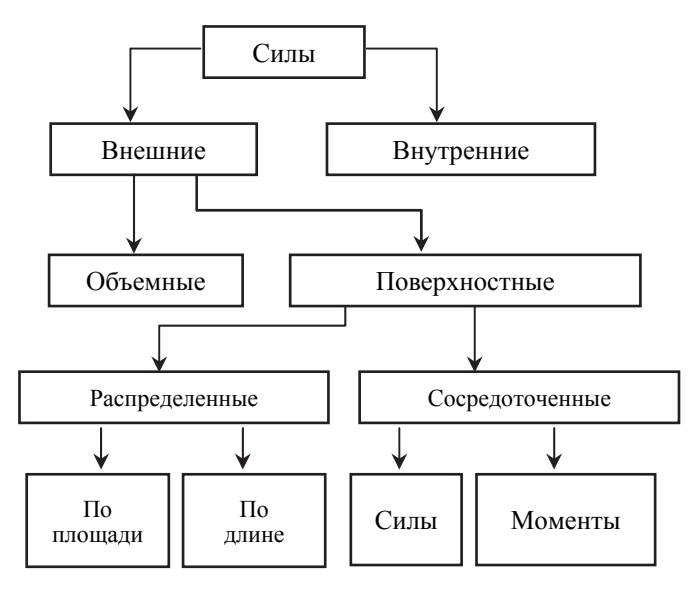

Рис. 5. Классификация сил

Внешние силы различают **объемные** и **поверхностные**.

Объемные силы приложены к каждой точке объема тела. Таковыми являются вес тела, силы инерции и силы, действующие на проводник с током в магнитном поле.

Поверхностные – это силы, приложенные на поверхности тела. Они всегда распределены по какой-то площади. Но условно поверхностные силы разделяют на **распределенные** и **сосредоточенные**. Сосредоточенными

можно считать силы, распределенные по площадке, размеры которой несоизмеримо малы по сравнению с поверхностью рассматриваемого тела. Это значит, что сосредоточенной можно считать не только силу, передаваемую через иглу, но и через «подошву» колонны, опирающейся на поверхность перекрытия.

Распределенные поверхностные силы можно разделить на силы, распределенные по площади и по длине. Нагрузка, распреде-

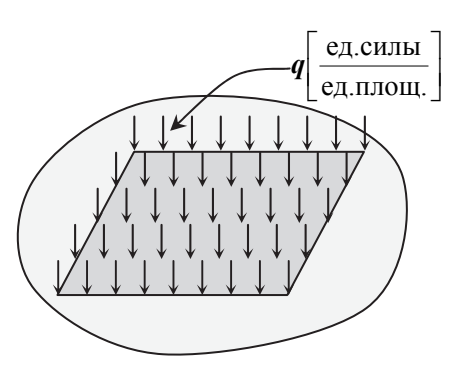

Рис. 6. Нагрузка, распределенная по площади

ленная по площади (рис. 6), характеризуется величиной интенсивности q, т.е. силой, приходящейся на единицу площади поверхности.

Если один размер загруженной площадки много меньше другого (рис. 7а), то приложенную на ней нагрузку можно рассматривать как распределенную по длине (рис. 7б). В этом случае интенсивность распределенной нагрузки q представляет собой силу, приходящуюся на единицу длины. При равномерно распределенной нагрузке (рис. 7в) равнодействующая нагрузки очевидно равна *q l*⋅ и проходит через середину загруженного участка. В общем случае (рис. 7б), зная функцию *q*(z), равнодействующую распределенной по длине нагрузки можно найти как сумму элементарных параллельных сил

$$
R = \int_{a}^{b} q(z) \cdot dz \, .
$$

Учитывая геометрический смысл определенного интеграла, видим, что равнодействующую распределенной по длине нагрузки численно можно определить как площадь фигуры, изображающей интенсивность распределенной нагрузки. На основании теоремы Вариньона (момент системы сил равен моменту равнодействующей) можно доказать,

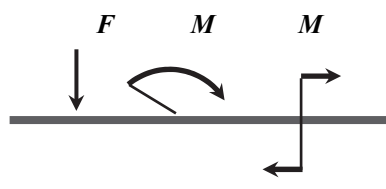

Рис. 8. Сосредоточенные нагрузки

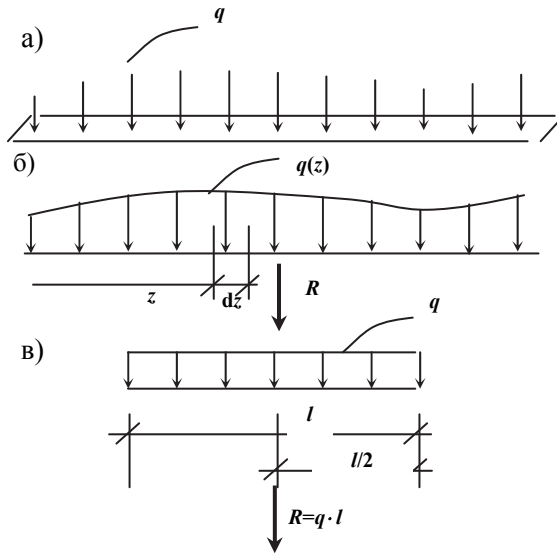

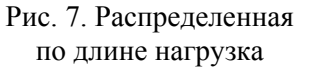

что равнодействующая проходит через центр тяжести фигуры, изображающей интенсивность распределенной нагрузки.

Сосредоточенные нагрузки – это сосре-

доточенные силы и сосредоточенные моменты (рис. 8). Сосредоточенные силы принято изображать жирными стрелками и обозначать буквой **F.** Измеряются силы при использовании системы единиц СИ в ньютонах (Н), килоньютонах (кН) или меганьютонах (МН).

Сосредоточенный момент изображается рычагом и дугой со стрелкой или парой сил (рис. 8) и обозначается буквой **М**. Размерность момента – произведение единицы силы и единицы длины.

Для лучшего усвоения данного раздела пособия и последующего материала рекомендуется проработать учебное пособие «Введение в курс сопротивления материалов» [1] .

#### **Схематизация опор и связей.**

Ограничимся плоскими расчетными схемами. Понятно, что любая реальная конструкция является объемной (т.е. пространственной). В том случае, когда оси всех элементов конструкции и нагрузка лежат в одной плоскости, расчетную схему конструкции принимают плоской.

Рассмотрим четыре основных типа опор.

1. **Шарнирно-подвижная опора** (рис. 9). В теоретической механике она называется «каток». Эта опора представляет собой одну кинематическую связь, так как препятствует линейному перемещению соответствующей точки тела в одном каком-то направлении. В этом направлении возникает соответственно опорная реакция (реактивная сила).

2. **Шарнирно-неподвижная опора** (рис. 10). Все варианты ее изображения, показанные на рис. 10, равноценны. Шарнирно-неподвижная опора исключает линейное смещение соответствующей точки тела. Поэтому она представляет собой две кинематических связи. Возникающая в шарнирно-неподвижной опоре реакция представляет собой силу, неизвестную по величине и направлению, которую удобно разложить на составляющие (чаще всего – вертикальную и горизонтальную).

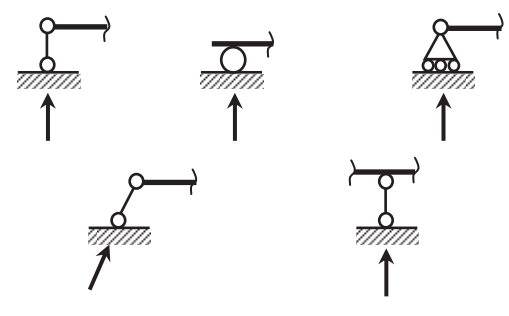

Рис. 9. Шарнирно-подвижная опора

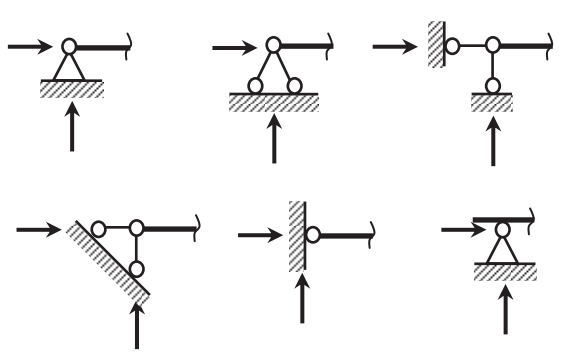

Рис. 10. Шарнирно-неподвижная опора

3. **Заделка или защемление** (рис. 11). Эта опора представляет собой три кинематических связи, так как препятствует линейным перемещениям и повороту. Реакция такой опоры представляет собой силу неизвестного направления (или две составляющие) и реактивный момент. Образование такого закрепления можно представить, например, как твердение бетона, в который был ранее

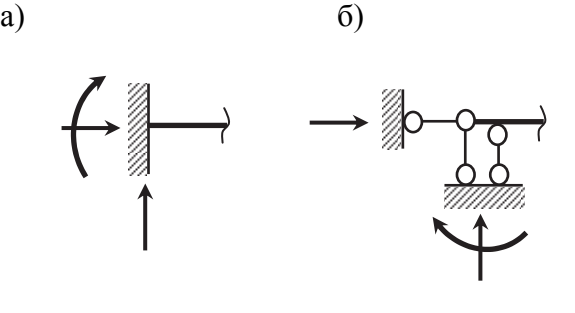

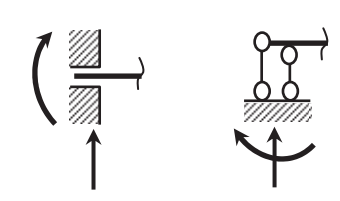

Рис. 12. Скользящая заделка или скользящее защемление Рис. 11. Заделка или защемление

вставлен закрепляемый брус. Заделку можно изобразить тремя линейными связями (рис. 11б).

4. **Скользящая заделка или скользящее защемление** (рис. 12). Такое закрепление можно получить, убрав в заделке (рис. 11) продольную связь. Смоделировать скользящую заделку можно, заложив предварительно в бетон трубу, а затем вставив в нее брус. Скользящая заделка представляет собой две кинематических связи. Опорная реакция такого закрепления – это сила в

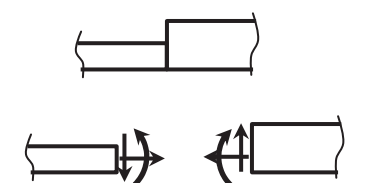

Рис. 13. Жесткое соединение элементов

направлении препятствия линейному перемещению и реактивный момент (рис. 12).

Соединение элементов конструкции может быть жестким или шарнирным. **Жесткое соединение** (рис. 13) не допускает ни линейных, ни угловых взаимных смещений элементов. Условно разъединяя на схеме жестко соединенные элементы, необходимо показать противоположно направ-

ленные усилия взаимодействия между ними и моменты (рис. 13).

**Шарнирное соединение** элементов (рис. 14) допускает их взаимный поворот, но не допускает взаимных линейных смещений. Расчленив на расчетной схеме такие элементы, надо показать усилия взаимодействия между ними неизвестные по величине и направлению (рис. 14).

Шарнирное соединение можно смоделировать как два элемента с проушинами, в которые вставлена ось (рис. 15). При этом нагрузку в виде сосредоточенной силы можно прикладывать к этой оси. Сила каким-то образом будет распределяться между элементами. Можно приложить силу к одному из элементов (любому) около шарнира.

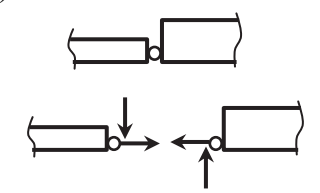

Рис. 14. Шарнирное соединение элементов

Сосредоточенный момент приложить к оси нельзя. Ось будет вращаться и момент не передастся на конструкцию. Момент должен быть приложен к левому элементу около шарнира (рис. 15) или к правому. Это будут две совершенно разные задачи.

В заключение этого параграфа следует отметить, что в зависимости от постановки задачи и требуемой точности решения одному реальному объекту могут соответствовать разные расчетные схемы. С другой стороны, одна и та же расчетная схема может соответствовать разным реальным объектам. Например, в виде простой

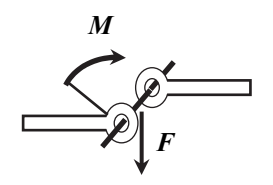

Рис. 15. Модель шарнирного соелинения

балки (рис. 16) можно представить расчетную схему и подкрановой балки, и

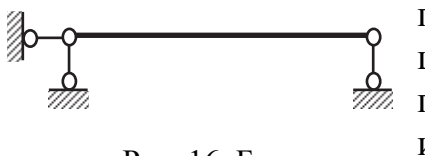

Рис. 16. Балка

плиты перекрытия, и пролетного строения небольшого моста и т.д. Для более точного расчета плиты перекрытия надо рассматривать ее как пластинку и использовать значительно более сложный расчетный аппарат.

Особо следует обратить внимание на требуемую точность вычислений. Понятно, что результаты любого расчета элементов конструкций являются приближенными. Точность окончательного ответа в сопротивлении материалов обеспечивается в пределах 3%. Поэтому нельзя выполнять вычисления слишком грубо и бессмысленно вычислять с большой точностью. Требуемая точность окончательного ответа обеспечивается при вычислениях с точностью трех или четырех (если первая - единица) значащих цифр. Очень часто путают понятия «значащих цифр» и «знаков после запятой». Положение «запятой» зависит от размерности рассматриваемой величины, а важен процент ошибки, вносимой округлением.

## 2. МЕТОД СЕЧЕНИЙ. ВНУТРЕННИЕ СИЛЫ И ВНУТРЕННИЕ СИЛОВЫЕ ФАКТОРЫ

Будем рассматривать брус, находящийся в равновесии под действием приложенных к нему сил (рис. 17). Мысленно разрежем брус плоскостью (рис. 17а) на две части. Каждая из частей (рис. 17б) естественно должна находиться в равновесии. Но, если неуравновешенность внешних сил, приложенных в

данном примере к левой отсеченной части (рис. 17б), можно еще обсуждать, то внешние силы, действующие на правую часть (в приведенном примере - одна!), явно не являются самоуравновешенными.

Равновесие кажлой из частей обеспечивается за счет возникновения усилий взаимодействия между частями тела, то есть внутренних а-брус, находящийся в равновесии; сил, каким-то образом распределен- б - отсеченные части бруса

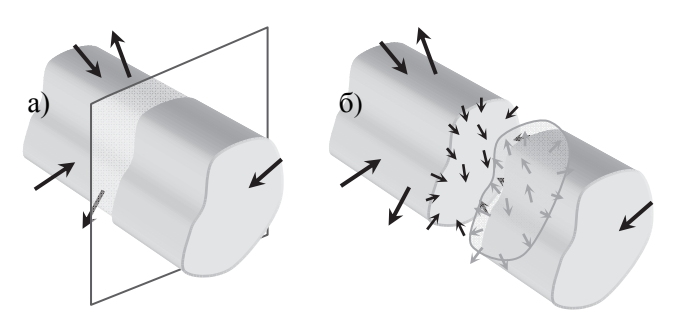

Рис. 17

ных по сечению. Как и любую другую систему сил, внутренние усилия в сечении можно привести к равнодействующей - главному вектору и главному моменту внутренних сил. Если рассматривать внутренние усилия в поперечном сечении бруса, то, раскладывая главный вектор и главный момент внут-

ренних сил на главные оси координат бруса. получим внутренние силовые факторы (рис.  $18$ ).

Внутренние силовые факторы - это со-(проекции) главного вектора и ставляющие главного момента внутренних сил по главным осям координат бруса. Часто используется аббревиатура «в.с.ф.».

Главные оси координат бруса - это продольная ось бруса и главные центральные оси поперечного сечения. Эти понятия должны

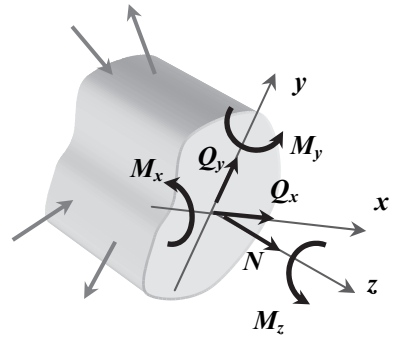

Рис. 18. Внутренние силовые факторы

быть предварительно изучены в разделе «Геометрические характеристики плоских фигур».

Из этих определений следует, что в поперечном сечении бруса могут действовать в общем случае шесть внутренних силовых факторов (рис. 18). Приняты следующие обозначения:

N - продольная сила,

 $O_x$  – поперечная сила, параллельная оси X,

Q<sub>v</sub> - поперечная сила, параллельная оси Y,

 $M_{x}$  – изгибающий момент относительно оси X,

М<sub>у</sub> - изгибающий момент относительно оси Y,

 $M_t = M_z -$ крутящий момент, т.е. момент относительно продольной оси бруса Z.

Так как для произвольной самоуравновешенной системы сил можно записать шесть независимых уравнений равновесия, то все шесть внутренних силовых факторов можно найти, рассматривая условия равновесия левой или правой отсеченной части бруса. Запишем уравнения равновесия для левой отсеченной части:

$$
\sum z = N + \sum F_{l,z} = 0, \quad N = \sum F_{l,z};
$$
  
\n
$$
\sum x = Q_x + \sum F_{l,x} = 0, \quad Q_x = \sum F_{l,x};
$$
  
\n
$$
\sum y = Q_y + \sum F_{l,y} = 0, \quad Q_y = \sum F_{l,y};
$$
  
\n
$$
\sum mom_x = M_x + \sum M_{l,x} = 0, \quad M_x = \sum M_{l,x};
$$
  
\n
$$
\sum mom_y = M_y + \sum M_{l,y} = 0, \quad M_y = \sum M_{l,y};
$$
  
\n
$$
\sum mom_z = M_t + \sum M_{l,z} = 0, \quad M_t = \sum M_{l,z}.
$$

В этих соотношениях величины внутренних силовых факторов записаны с точностью до знаков, так как правила для них еще не оговорены. Понятно, что величины в.с.ф. можно записать из условий равновесия правой отсеченной части

$$
N = \sum F_{r,z}; \qquad Q_x = \sum F_{r,x}; \qquad Q_y = \sum F_{r,y};
$$
  

$$
M_x = \sum M_{r,x}; \qquad M_y = \sum M_{r,y}; \qquad M_t = \sum M_{r,z}.
$$

В выражениях для внутренних силовых факторов индексы «l» и «r» указывают на то, что рассматривается соответственно левая или правая отсеченная часть.

Подводя итог изложенному в этом параграфе, можем сказать, что метод сечений позволил обнаружить наличие внутренних сил и определить величины внутренних силовых факторов из условий равновесия левой или правой отсеченной части. Метод сечений состоит из четырех операций:

1. Разрезаем брус плоскостью в интересующем нас поперечном сечении.

2. Отбрасываем одну из частей (любую, оставляем удобную - это значит меньше рисовать, меньше считать, меньше поводов для ошибок, но при этом все усилия, действующие на отсеченную часть, кроме искомых в.с.ф. известны).

3. Заменяем действие отброшенной части искомыми в.с.ф. При рассмотрении равновесия отсеченной части внутренние силовые факторы переходят как бы в разряд внешних сил.

4. Уравновешиваем, т.е. записываем условия равновесия отсеченной части.

Используя первые буквы этих предложений, получаем аббревиатуру метода сечений «метод РОЗУ» - разрезаем, отбрасываем, заменяем, уравновешиваем. За каждой буквой - слово, за каждым словом - предложение! В курсе теоретической механики принята аббревиатура «метод РОЗ», но «РОЗУ» разумней.

## 3. ЭПЮРЫ ПРОДОЛЬНЫХ СИЛ

«Эпюра» - в переводе с французского - «график». Этот термин закрепился в русском языке, так как первыми «эпюры» строили французские ученые и французский язык в те годы в культурных слоях российского общества был

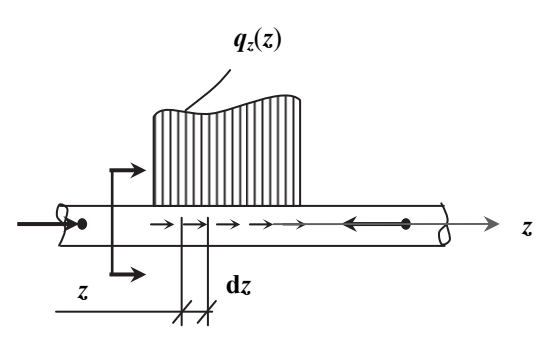

Рис. 19. Растяжение или сжатие бруса

общепринят.

Рассмотрим брус с прямолинейной осью, нагруженный лишь силами, действующими вдоль его оси, или приложеннысимметрично относительно МИ оси (рис. 19).

Точка приложения сосредоточенной внешней силы может быть указана в начале или в конце вектора. Символами  $q_z(z)$  обозначена функция, описывающая изменение по длине бруса интенсивности продольной распределенной нагрузки.

При таком нагружении в поперечных сечениях бруса отличными от нуля могут быть лишь продольные силы, так как из шести уравнений равновесия отсеченной части пять удовлетворяются тождественно. Остается одно:

$$
\sum z = 0, \quad N = \sum F_{l,z} = \sum F_{r,z}.
$$

Примем для продольных сил следующее правило знаков: продольную

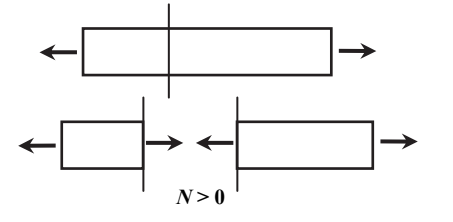

силу N считаем положительной, если она вызывает растяжение бруса. Это правило отражено на рис. 20. Противоположно направленные силы взаимолействия N обе положительны, так как каждая из них растягивает свою отсеченную часть.

Рис. 20. Правило знаков для продольных сил

Построить эпюру продольных сил  $N(9N)$  – это значит графически отобразить

 $q_z(z)$ 

которая показывает, как изменяется продольная сила по функцию  $N(z)$ , длине бруса в зависимости от положения сечения, т.е. от координаты z.

Для анализа построенной эпюры удобно пользоваться дифференциальной зависимостью, связывающей продольную силу с интенсивностью про-

дольной распределенной нагрузки. Эту зависимость можно получить, рассмотрев равновесие бесконечно малого элемента, выделенного из бруса двумя бесконечно близкими поперечными сечениями (рис. 19, 21). Учитывая малость  $dz$ , изменением  $q_z(z)$  можно пренебречь. Продольные силы в левом и правом сечениях отличаются на дифференциал N, который соответствует дифференциалу *z*. Записав сумму проекций всех сил на ось z, получим:

$$
\begin{array}{c|c}\nN & \xrightarrow{N+dN} \\
\hline\nz & \xrightarrow{dz} \\
\end{array}
$$

 $\overline{z}$ 

Рис. 21. Элементарный участок бруса при растяжении-сжатии

Знаки в этом уравнении определяются правилом: силы, направленные в одну сторону, берутся с одним знаком (любым), в другую сторону - с другим. Последнее слагаемое - это равнодействующая продольной распределенной нагрузки на бесконечно малом участке. Приведя подобные слагаемые и перенеся последнее слагаемое в правую часть, поделим выражение на dz:

$$
\frac{dN}{dz} = -q_z(z).
$$

 $\sum z = N - (N + dN) - q_z(z) \cdot dz = 0.$ 

Эта запись читается так: производная от продольной силы по длине бруса равна с минусом интенсивности продольной распределенной нагрузки. Из рис. 21 видно, что  $q<sub>z</sub>(z)$  считаем положительным, если нагрузка по направлению совпадает с осью *z*. Из дифференциальной зависимости можно сформулировать два следствия:

1. Порядок функции  $N(z)$  на единицу выше порядка функции  $q_z(z)$ .

2. Функцию  $N(z)$  можно получить из дифференциальной зависимости:

$$
N(z) = -\int q(z) \cdot dz + c.
$$

Здесь  $c$  - постоянная интегрирования, смысл которой - значение искомой функции в начале участка интегрирования. В данном случае  $c -$  это величина продольной силы в начале рассматриваемого участка. В конце участка она равна начальному значению плюс (в алгебраическом смысле) равнодействующая внешних сил на этом участке.

Проиллюстрируем построение эпюр продольных сил на нескольких примерах.

Пример 1. Необходимо построить эпюры внутренних силовых факто-

ров для бруса, изображенного на рис. 22a. Заданы:  $q$  - параметр нагрузки,  $l$  – параметр размеров бруса по длине.

При таком нагружении, как уже было сказано, задача построения эпюр внутренних силовых факторов сводится к построению эпюры продольных сил, так как остальные в.с.ф. равны нулю.

Общий порядок построения эпюр внутренних силовых факторов следующий:

1. Определяем при необходимости опорные реакции. В

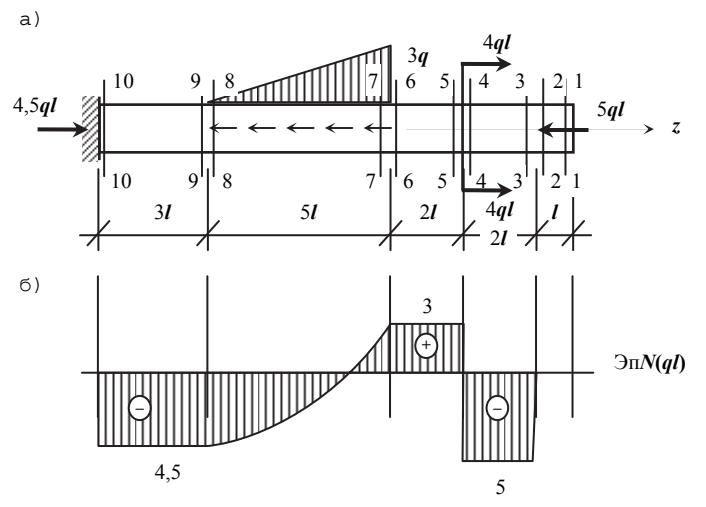

Рис. 22. Центральное растяжение или сжатие бруса

данном примере такой необходимости нет, поскольку опора одна и всегда можно рассматривать равновесие той отсеченной части, у которой опоры нет. В таких случаях опорные реакции лучше не определять, так как проверять их при этом неудобно, а использовать без проверки рискованно. Но, решив задачу, мы будем знать величины реакций в этой единственной опоре - они равны внутренним силовым факторам в сечении, примыкающем в заделке.

2. Разбиваем брус на участки. Границы участков там, где меняется конструкция или нагрузка. В рассматриваемом примере участков на эпюре будет пять. Границы участков фактически совпадают с размерными засечками.

3. Методом сечений находим внутренние силовые факторы в начале и в конце каждого участка, а также экстремальные усилия. Это можно сделать, рассматривая конкретные сечения или записывая функцию, определяющую величину усилия в зависимости от координаты z

4. Полученные усилия откладываем на эпюрах и соединяем точки соответствующими линиями, используя дифференциальные зависимости. Ординаты всегда откладываются перпендикулярно оси эпюры. После этого указываются знаки усилий (кроме эпюр изгибающих моментов) и делается штриховка эпюры перпендикулярно оси.

Выполним эти операции в решаемом примере.

В сечении 1-1 очевидно  $N=0$  (рис. 23a), так как точка приложения силы 5*ql* левее участка 1-2. Поскольку на участке 1–2  $q_z(z) \equiv 0$ , т.е.  $\frac{dN}{dz}$  $\equiv$  0, то на этом участке  $N(z)$ = const.

Определим продольную силу в сечении 3-3. Соответствующая отсеченная часть изображена на рис. 236. Искомые в.с.ф. на схеме отсе-

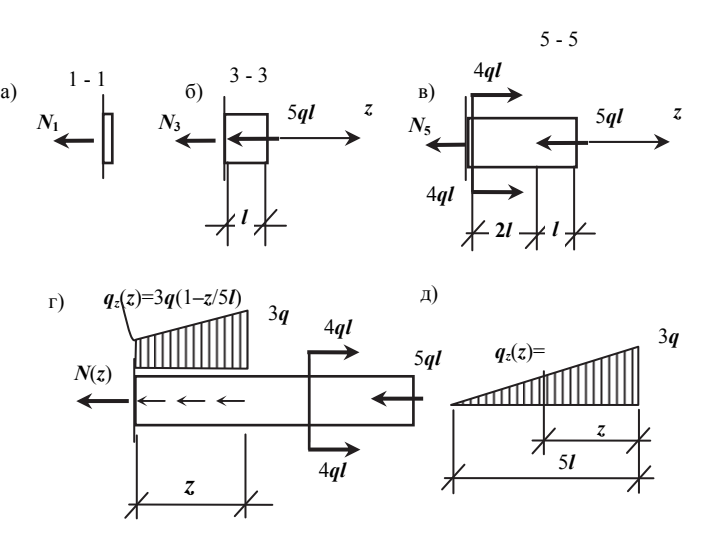

Рис. 23. К определению продольных сил в сечениях бруса

ченной части всегда показываем положительными, чтобы полученный в результате решения знак можно было перенести на эпюру. Условие равновесия в данном случае имеет вид:

$$
\sum z = N_{3-3} + 5ql = 0, \ \ N_{3-3} = -5ql.
$$

Характер эпюры на участке 3-4 определяется так же, как на участке 1-2. Откладываем ординату 5 ql (рис. 226) с учетом знака (минус – вниз), проводим на графике горизонтальную прямую (постоянную), показываем знак «минус» и штрихуем перпендикулярно оси эпюры.

В сечении 5-5 находим N, рассматривая отсеченную часть, представленную на рис. 23в. Можно ускорить решение, определяя внутреннее усилие без записи уравнения, а перенося внешние силы сразу в правую часть. При этом слагаемые, соответствующие силам, которые совпадают по направлению с  $N$ , в правую часть уравнения идут, естественно, с минусом:

$$
N_{5-5} = -5ql + 2 \cdot 4ql = +3ql.
$$

Характер эпюры на участке 5-6 такой же, как и на двух предыдущих (рис. 22б).

На участке 7-8 функция  $N(z)$  представляет собой квадратную параболу, так как  $q_z(z)$  линейная, а порядок функции  $N(z)$  на единицу выше порядка функции  $q_z(z)$ . Для построения эпюры на этом участке можно найти продольную силу в сечениях 7-7 и 8-8 или записать функцию  $N(z)$ , рассматривая отсеченную часть бруса, представленную на рис. 23г. Для этого

предварительно запишем функцию  $q_z(z)$ , используя подобие треугольников

(рис. 23д):  $q_z(z) = 3q - \frac{2}{5l} \cdot 3q = 3q(1 - \frac{2}{5l})$  $Z$   $2 \times 2 \times 1$   $Z$  $q - \frac{2}{5l} \cdot 3q = 3q(1 - \frac{2}{5l})$ . Теперь для участка 7–8 имеем:

$$
N(z) = -5ql + 2 \cdot 4ql - \frac{3q + 3q(1 - \frac{z}{5l})}{2} \cdot z.
$$

Вычисляем *N* при  $z = 0$  (сечение 7–7):  $N = 3ql$ , при  $z = 5l$  (сечение 8–8)  $N = -4, 5ql$ .

Чтобы правильно провести квадратную параболу, соединяя полученные для сечений 7 и 8 точки (рис. 226), учтем, что производная от  $N(z)$  в сечении 8–8 равна нулю, а значит касательная в этой точке должна быть горизонтальной и, следовательно, выпуклость кривой направлена вниз.

На последнем участке 9–10 данного бруса продольная сила не меняется и равна значению ее в сечении 8–8 (рис. 22б), так как никаких сил не добавляется.

Эпюра продольных сил построена. Теперь можем сказать, что опорная реакция в заделке равна 4,5*ql* и направлена вправо (рис. 22б).

Пример 2. Для бруса, изображенного на рис. 24а, необходимо построить эпюры внутренних силовых факторов с учетом собственного веса бруса.

Заданы: *A*– параметр площади поперечного сечения бруса,

*l* – параметр длины участков бруса,

 $\gamma = \rho \cdot g$  – объемный вес материала бруса, определяемый

как произведение плотности материала  $\rho$  и ускорения свободного падения *g* .

Кроме собственного веса брус нагружен сосредоточенной силой *F* , равной 5γ *Al* . Размерность силы принята в долях веса бруса.

Решение.

Порядок решения был уже изложен. Опорную реакцию в заделке в данном случае можно

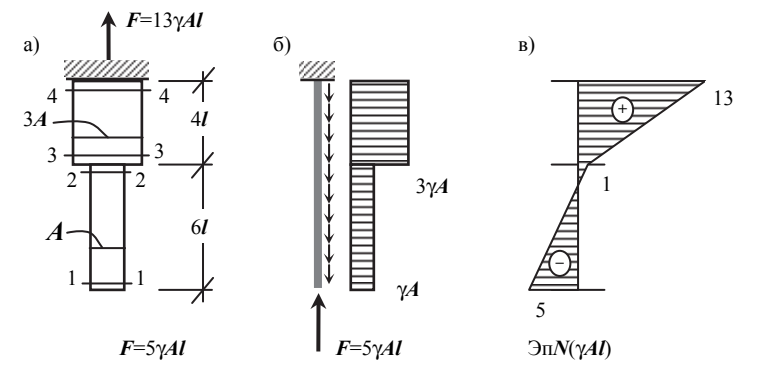

Рис. 24. Построение эпюры продольных сил с учетом собственного веса бруса

не определять в начале решения, так как опора одна.

Разбиваем брус на участки. Их получается два. Это значит, что надо найти внутренние усилия в четырех сечениях. Поскольку нагрузка приводится к силам вдоль оси бруса (рис. 24б), отличными от нуля будут лишь продольные силы.

Интенсивность распределенной нагрузки от собственного веса  $q_G$  находим из рассмотрения бесконечно малого участка бруса (рис. 25).

$$
q_G = \frac{A(z) \cdot dz \cdot \gamma}{dz} = A(z) \cdot \gamma.
$$

В числителе этого выражения - вес элементарного участка бруса.

В рассматриваемом примере  $q_G$  на участке 1-2 равно  $\gamma \cdot A$ , на участке 3-4  $q_G$  равно  $3 \gamma \cdot A$ .

В сечении 1-1 (рис.26а), взятом бесконечно близко к нижнему торцу бруса, очевидно  $N = -5$   $\gamma Al$ . В сечении 2-2 к силе  $F$  добавляется вес участка 1-2, т.е.  $N = -5 \gamma A l +$  $\gamma \cdot A \cdot 6l = 1 \gamma A l$ .

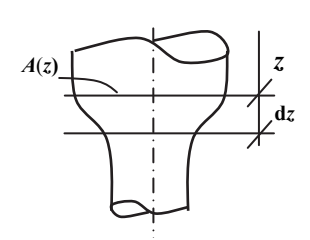

Рис. 25. К определению интенсивности распределенной нагрузки от собственного веса бруса

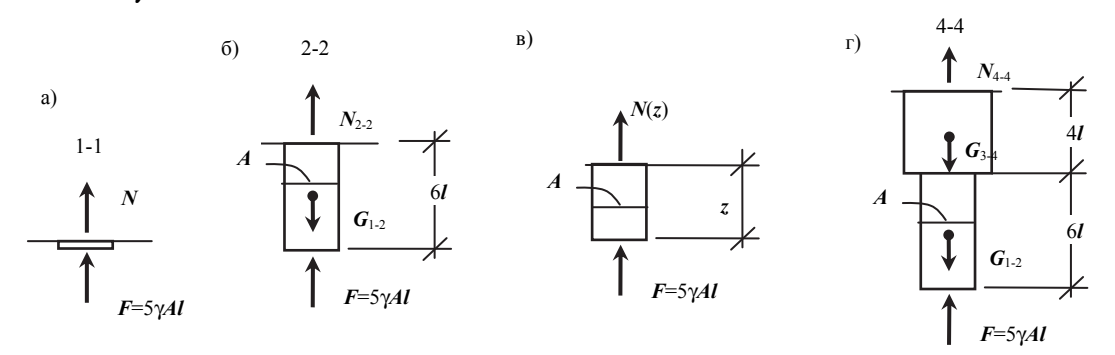

Рис. 26. Определение продольной силы с учетом собственного веса бруса

Откладываем значения N в сечениях 1-1 и 2-2 на эпюре (рис. 24в) и соединяем точки прямой линией. Так как на участке  $1-2$   $q_z(z)$  = const и, следовательно, производная от N по z постоянна, то функция  $N(z)$  линейная.

Эпюру N на участке 1-2 можно построить и другим способом, записав функцию  $N(z)$ . Для этого рассмотрим отсеченную часть бруса, изображенную на рис. 26в. Из условия равновесия имеем:

 $N(z) = -5\gamma A l + \gamma A \cdot z$ .

Получили линейную функцию, график которой строим, вычислив ординаты при  $z = 0$  и при  $z = 6l$ .

Продольная сила в сечении 3-3 равна величине  $N$  в сечении 2-2, так как вес участка бруса между двумя бесконечно близкими сечениями равен нулю. В сечении 4-4 продольную силу определяем, рассматривая равновесие соответствующей отсеченной части (рис. 26г). Очевидно, что к силам, учтенным в сечении 2-2, добавится вес участка 3-4:

 $N_{A-4} = -5\gamma Al + \gamma A \cdot 6l + \gamma \cdot 3A \cdot 4l = 13\gamma Al$ .

Эпюра *N* на участке 3–4 линейная, как и на участке 1–2. Откладываем на эпюре в сечении 4–4 полученную ординату 13*γAl* и соединяем точку прямой линией с ординатой в сечении 3–3. Указываем знаки *N* на каждом участке и штрихуем перпендикулярно оси эпюры.

Теперь можно показать опорную реакцию в заделке. Она равна величине *N* в сечении 4–4 (рис. 26а).

Пример 3. Построить эпюры внутренних силовых факторов для шарнирно-стержневой системы, представленной на рис. 27а.

Дано:  $F$  – параметр нагрузки, угол  $\alpha = 30^{\circ}$ .

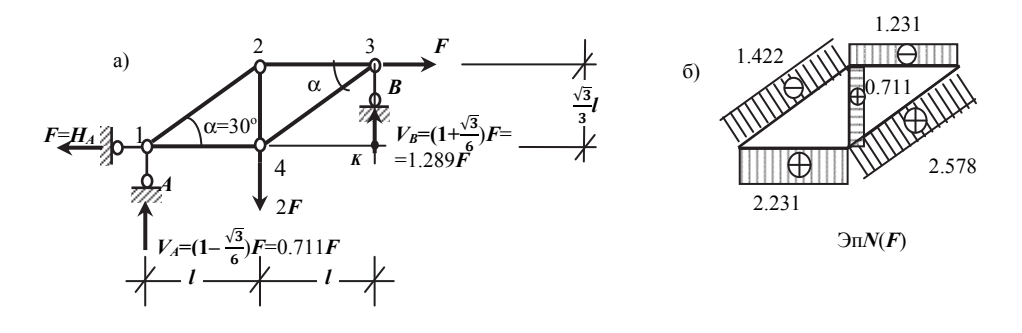

Рис. 27. Шарнирно-стержневая система

#### Решение.

Легко показать, что в брусе с шарнирами по концам и ненагруженном по длине (рис. 28), возникают лишь продольные силы. Из суммы моментов

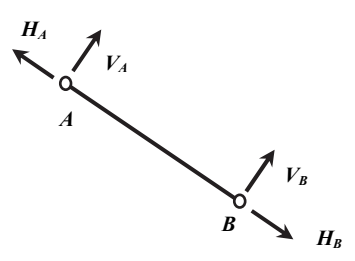

Рис. 28. Стержень, нагруженный в шарнирах на концах

относительно шарнира *A* следует, что составляющая  $V_B$  равна нулю. Аналогично равно нулю  $V_A$  из суммы моментов относительно шарнира *B* . Это значит, что стержень А–В находится в равновесии лишь под действием продольных сил. Следовательно, для заданной шарнирно–стержневой системы (рис. 27) надо построить только эпюру продольных сил.

Усилия в стержнях можно определить, рассматривая равновесие узлов. Предварительно необходимо найти опорные реакции. Обозначим длины горизонтальных элементов стержневой системы (рис.27а) через *l* . Тогда длина

стержня 2–4 равна  $l \cdot \text{tg30}^{\circ} = \frac{\sqrt{3}}{3}l$ . Из условий равновесия всей системы (рис. 27а) имеем:

$$
\sum mom_A = V_B \cdot 2l - 2F \cdot l - F \cdot \frac{\sqrt{3}}{3}l = 0, \quad V_B = (1 + \frac{\sqrt{3}}{6})F = 1,289F;
$$

$$
\sum mom_K = V_A \cdot 2l - 2F \cdot l + F \cdot \frac{\sqrt{3}}{3}l = 0, \quad V_A = (1 - \frac{\sqrt{3}}{6})F = 0,711F;
$$
  

$$
\sum H = H_A - F = 0, \quad H_A = F.
$$

Для проверки правильности определения опорных реакций запишем сумму проекций всех сил на вертикаль (можно записать любое уравнение равновесия, которое не было использовано при определении опорных реакций):

$$
\sum V = (1 + \frac{\sqrt{3}}{6})F + (1 - \frac{\sqrt{3}}{6})F - 2F = 0.
$$

Опорные реакции найдены правильно и показаны на рис. 27а.

Последовательно вырезая узлы, найдем усилия в стержнях. Рассмотрим узел 1 (рис.29а). Искомые усилия показываем положительные, т.е. растягивающие.

$$
\sum V = N_{1-2} \cdot \sin 30^\circ + 0,711F = 0, \quad N_{1-2} = -1,422F;
$$
  

$$
\sum H = N_{1-4} + (-1,422F) \cdot \cos 30^\circ - F = 0, \quad N_{1-4} = 2,231F.
$$

Лля определения усилия  $N_{1-4}$  можно было не использовать непроверенное пока  $N_{1-2}$ , а записать для этого сумму проекций сил на ось, перпендикулярную стержню 1-2.

Откладываем полученные значения на эпюре (перпендикулярно осям стержней), показываем ординаты, знаки и штрихуем (рис.  $276$ ).

Вырезаем узел 2. Усилие  $N_{1-2}$  показываем как известное с учетом знака (рис. 29б).

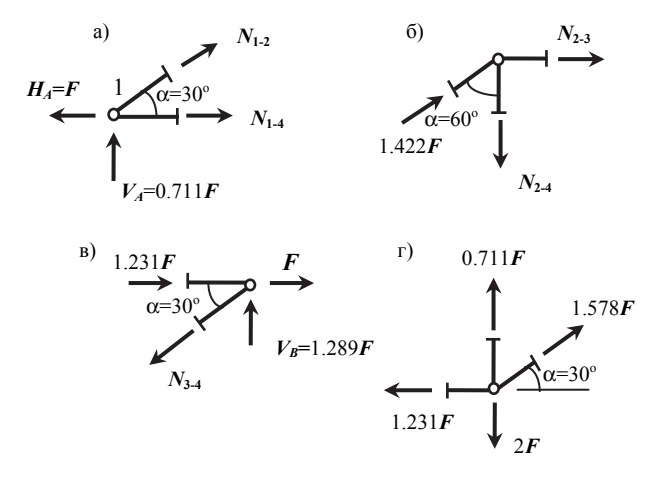

Рис. 29. Определение усилий в стержнях системы способом вырезания узлов

$$
\sum V = N_{2-4} - 1,422F \cdot \cos 60^\circ = 0, \quad N_{2-4} = 0,711F;
$$
  

$$
\sum H = N_{2-3} + 1,422F \cdot \sin 60^\circ = 0, \quad N_{2-3} = -1,231F.
$$

Дополним эпюру найденными усилиями (рис. 276).

Рассмотрим узел 3 (рис. 29в). Усилие в стержне 3-4 легко найти из суммы проекций сил на вертикаль:

$$
\sum V = N_{3-4} \cdot \sin 30^\circ - 1,289F = 0, \quad N_{3-4} = 2,578F.
$$

Показываем  $N_{3-4}$  на эпюре (рис. 276). Все усилия найдены. Для проверки правильности решения можно для узла 3 записать сумму проекций сил на горизонталь:

$$
\sum H = 1,231F + F - 2,578F \cdot \cos 30^{\circ} = F(1,231 + 1 - 2,233) \approx 0.
$$

Ошибка в пределах точности вычислений. Окончательно в правильности решения убедимся, рассмотрев узел 4 (рис. 29г), во всех стержнях которого усилия уже известны:

$$
\sum V = 0,711F + 2,578F \cdot \sin 30^{\circ} - 2F = F(0,711 + 2,578 \cdot \frac{1}{2} - 2) = 0,
$$
  

$$
\sum H = 2,578F \cdot \cos 30^{\circ} - 2,231F = F(2,578 \cdot \frac{\sqrt{3}}{2} - 2,231) = F(2,233 - 2,231) \approx 0.
$$

Задача решена верно.

#### 4. ЭПЮРЫ КРУТЯЩИХ МОМЕНТОВ

Рассмотрим брус с прямолинейной осью, нагруженный только моментами относительно его продольной оси (рис. 30). Могут быть приложены и

сосредоточенные моменты, и распределенный крутящий момент, интенсивность которого задается функцией  $m_7(z)$ . В этом случае в брусе возникают только крутящие моменты. Брус, работающий на кручение, называется «вал». Величина крутящего момента определятся из условия равновесия левой или правой отсеченной части:

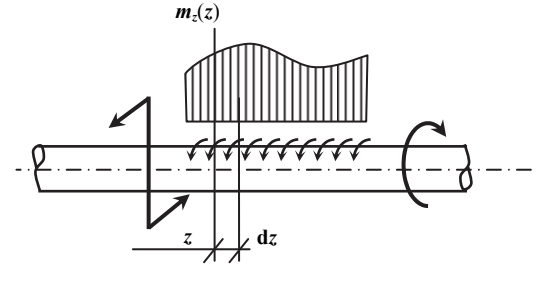

Рис. 30. Вал

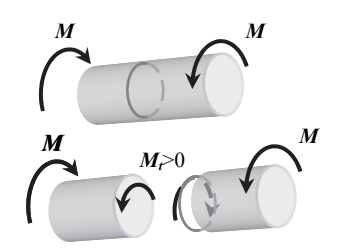

Рис. 31. Правило знаков для крутяшего момента

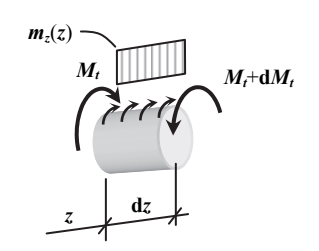

Рис. 32. К выводу дифференциальной зависимости лля крутящего момента

 $\sum$ mom<sub>Z</sub> = 0,  $M_t = M_Z = \sum M_{l,Z} = \sum M_{r,Z}$ . Примем правило знаков: крутящий

момент считаем положительным, если при взгляде на сечение со стороны отброшенной части внутренний момент направлен против вращения часовой стрелки. Это правило отражено на рис. 31. Оба противоположно направленные моменты взаимодействия  $M_t$ 

положительны, так как вращают свою отсеченную часть при соответствующем взгляде против часовой стрелки (на левый момент нало смотреть справа, а на правый - слева).

Это правило формальное. Оно не содержит физического смысла и потому может быть разным в разных учебниках.

Запишем дифференциальную зависимость между внутренним крутящим моментом и нагрузкой. Для этого рассмотрим равновесие элементарного по длине участка вала (рис. 32).

Подробности можно опустить, так как они обсуждались при выводе дифференциальной зависимости для продольной силы.

$$
\sum mom_Z = M_t - (M_t + dM_t) - m_Z(z) \cdot dz = 0.
$$

После приведения подобных членов, переноса последнего слагаемого в правую часть и деления на dz получаем:

$$
\frac{dM_t}{dz} = -m_Z(z)\,,
$$

т.е. производная от крутящего момента по длине вала равна с минусом интенсивности распределенного крутящего момента.

Из этой зависимости можно сформулировать два следствия:

1) Порядок функции  $M_t(z)$  на единицу выше порядка функции  $m_z(z)$ .

2) Из дифференциальной зависимости можно выразить крутящий момент

$$
M_t = -\int m_Z(z) \cdot dz + c.
$$

Здесь: с - постоянная интегрирования - величина крутящего момента в начале рассматриваемого участка;

интеграл - равнодействующий момент относительно продольной оси бруса z от нагрузки на этом участке.

Все сказанное в этом параграфе о крутящих моментах совершенно аналогично тому, что написано в предыдущем параграфе о продольных силах.

Пример 4. Построить эпюры внутренних силовых факторов для бруса, изображенного на рис. 33а.

Дано:  $l$  – параметр длины участков бруса,  $m - \text{mapamerp}$ нагрузки.

На рис. 33а моменты изображены на плоской проекции как пары сил. Сила представляется стрелой с «наконечиком» и

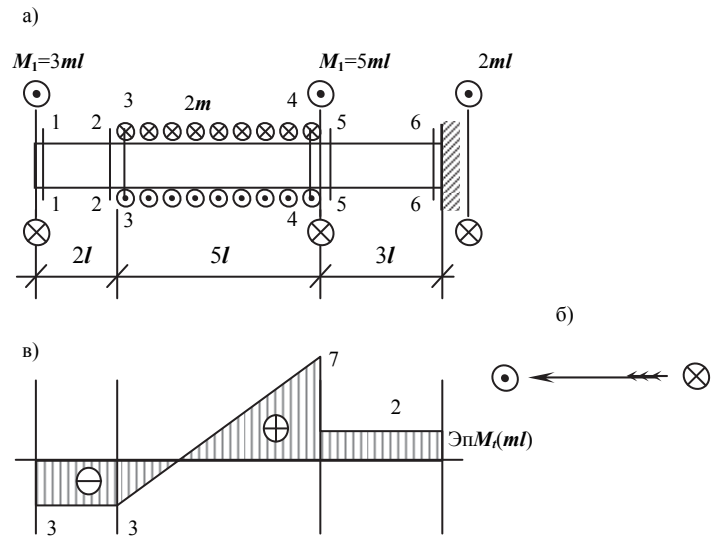

Рис. 33. Пример определения усилий в сечениях вала

«хвостовым оперением» (рис. 33б). Если сила направлена к нам, то видим острие стрелы (кружок с точкой), если сила направлена от нас, то видим «хвостовое оперение» (кружок с крестиком).

Решение.

Поскольку опора одна, реакцию в заделке в начале решения определять не будем. Разбиваем брус на участки. Их получается три и, следовательно, необходимо найти величину  $M_t$ , в шести сечениях (рис. 33a).

Для определения крутящего момента в сечении 1–1 рассмотрим соответствующую отсеченную часть, изображенную на рис. 34а. Искомый *Mt* показываем положительный. Из условия равновесия имеем:

 $\sum$  *mom*<sub>*Z*</sub> =  $M$ <sub>t</sub><sub>1-1</sub> + 3*ml* = 0,  $M$ <sub>t</sub><sub>1-1</sub> = -3*ml*.

На участке  $1-2$  функция  $M_t(z)$  постоянна, так как производная от нее, равная  $-m<sub>z</sub>(z)$ , нулевая. Откладываем величину крутящего момента в сечении 1–1 на эпюре (рис. 33б), проводим постоянную линию до сечения 2–2 и указываем знак минус. Заштриховать эпюру можно как обычно или винтовой линией, чтобы выделить кручение.

В сечении 3–3 крутящий момент равен  $M_t$  в сечении 2–2, так как между этими сечениями приложен лишь распределенный момент на бесконечно малом участке. Для построения эпюры на участке 3–4 надо найти величину *Mt* в сечении 4–4. Рассмотрим равновесие отсеченной части вала, представленной на рис. 34б:

$$
\sum mom_Z = 0, \quad M_{t, 4-4} = -3ml + 2m \cdot 5l = 7ml.
$$

Откладываем полученное значение на эпюре и соединяем прямой с ординатой в сечении 3–3 (рис. 33б). Функция  $M_t(z)$  на участке 3–4 линейная, так как на этом участке производная от нее, равная  $m_Z(z) = const = 2m$ . Показываем знак и штриховку.

На участке 3–4 можно было построить эпюру  $M_t$ , получив для этого участка функцию  $M_t(z)$ . Рассматривая равновесие отсеченной части вала (рис. 34в), имеем: б) а)

$$
\sum mom_Z = 0,
$$
  

$$
M_t(z) = -3ml + 2m \cdot z.
$$

Получили линейную функцию. Подставив в нее  $z = 0$  *u*  $z = 5l$ , вычислим <sub>3*ml*</sub> величины крутящего момента в сечениях 3–3 и 4–4.

В сечении 5–5 найдем крутящий момент, рассматривая отсеченную часть на рис. 34г.

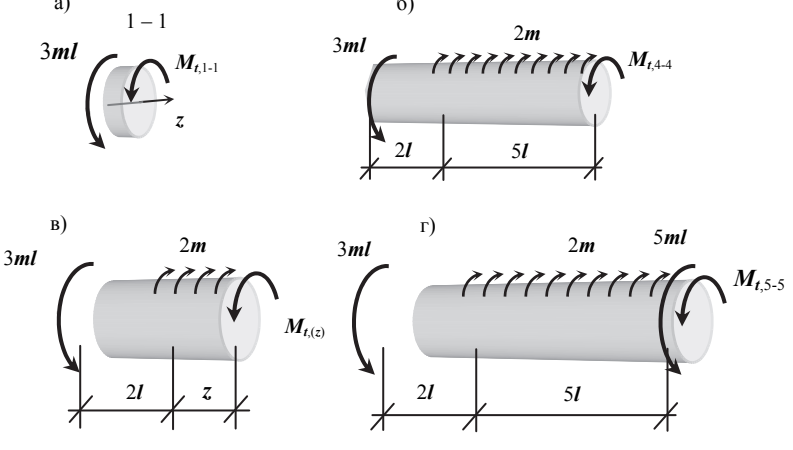

Рис. 34. Определение крутящего момента в сечениях вала

 $M_{t,5-5} = -3ml + 2m \cdot 5l - 5ml = 2ml.$ 

Откладываем ординату на эпюре (рис. 34г) и проводим постоянную линию (аналогично участку 1–2). Из эпюры видно, что реактивный момент в заделке равен 2*ml* . Направление реакции устанавливаем по знаку крутящего момента в сечении 4–4.

#### 5. ЭПЮРЫ ВНУТРЕННИХ СИЛОВЫХ ФАКТОРОВ В БАЛКАХ

Балкой называется брус, работающий на изгиб.

Если имеем брус с прямолинейной осью, к которому приложены только силы, которые перпендикулярны оси и пересекают эту ось, то в поперечных сечениях бруса отличными от нуля будут четыре внутренних силовых фактора:  $M_X$ ,  $M_Y$ ,  $Q_X$ ,  $Q_Y$ .

Для определения внутренних усилий удобно разложить заданную нагрузку по главным плоскостям бруса

и определять в.с.ф. в каждой из этих плоскостей независимо друг от друга. Главными называются плоскости, проходящие через продольную ось бруса и одну из главных центральных осей поперечного сечения.

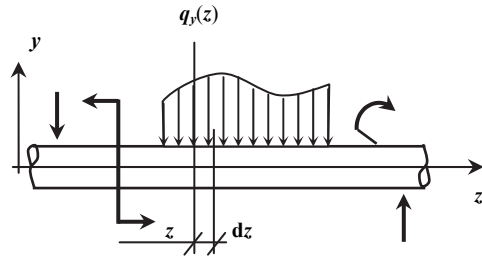

Рассмотрим брус с прямоли-Рис. 35. Балка, нагруженная в плоскости zy нейной осью и нагруженный в плос-

кости ZY (рис. 35). Нагрузка может быть приложена в виде сосредоточенных сил, сосредоточенных моментов, а также в виде поперечной нагрузки, распределенной по длине бруса. Величина интенсивности распределенной нагрузки задается функцией  $q_v(z)$ .

При нагружении в плоскости ZY в поперечных сечениях балки могут быть отличными от нуля изгибающий момент  $M_X$  и поперечная сила  $Q_Y$ . Они определяются из условий равновесия отсеченной части:

$$
\sum mom_X = 0, \quad M_X = \sum M_{l,X} = \sum M_{r,X}
$$
  

$$
\sum Y = 0, \qquad Q_y = \sum F_{l,y} = \sum F_{r,y}.
$$

Введем правила знаков. Поперечную силу О считаем положительной, если она врашает отсеченную часть по часовой стрелке (рис. 36a). Это же правило можно сформулировать так: О больше нуля, если она направлена справа от сечения вниз, а слева от сечения - вверх.

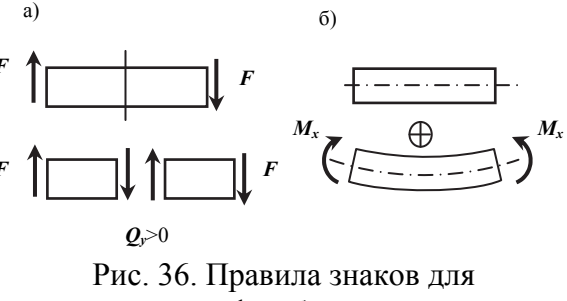

в.с.ф. в балках

Изгибающий момент  $M_X$  положительный, если вызывает растяжение нижних волокон балки (рис. 36б). При этом на эпюре положительный момент откладывается вниз, т.е. со стороны растянутых волокон.

<sup>\*</sup> Машиностроители, используя для изгибающего момента такое же правило знаков, откладывают на эпюре положительный момент вверх, т. е. строят эпюру на сжатых волокнах. Это различие сложилось исторически. Первыми эпюры начинали строить именно строители и строили их как «веревочные многоугольники». Оказывается, что нить, загруженная поперечной нагрузкой, прила-

Получим для балок дифференциальные зависимости, связывающие внутренние силовые факторы с нагрузкой. Рассмотрим равновесие бесконечно малого по длине участка балки (рис. 37), выделенного из бруса (рис. 35). Усилия на рис. 37 показаны положительные. Так как аргумент *z* получил приращение  $dz$ , то и функции  $Q_y(z)$  и  $M_X(z)$  получают со-

 $q_y(z)$ 

**Выражение на** 
$$
dz
$$
. Получаем:  
Рис. 37. К выводу дифференциаль-  
ных зависимостей для балок 
$$
\frac{dQ_y}{dt} = -q_y(z),
$$

$$
\frac{dQ_y}{dz} = -q_y(z),
$$

т.е. производная от поперечной силы по длине балки равна с минусом интенсивности поперечной распределенной нагрузки. Отсюда знакомые уже по виду следствия:

1) Порядок функции  $Q_v(z)$  на единицу выше порядка функции  $q_y(z)$ .

2) Из дифференциальной зависимости можно выразить  $Q_y(z)$ :

$$
Q_y = -\int q_y(z) \cdot dz + c \,,
$$

т.е. поперечная сила в конце участка равна значению ее в начале участка «с» плюс (в алгебраическом смысле) равнодействующая поперечной нагрузки на этом участке.

Запишем для выделенного элемента (рис. 37) сумму моментов относительно оси х, которую удобнее взять в правом сечении:

$$
\sum mom_X = M_X - (M_X + dM_X) + Q_y \cdot dz - q_y(z) \cdot dz \cdot \frac{dz}{2} = 0.
$$

После приведения подобных остается три слагаемых:

$$
-dM_X + Q_y \cdot dz - q_y(z) \cdot dz \cdot \frac{dz}{2} = 0.
$$

При этом первые два слагаемых являются бесконечно малыми первого порядка. Третье слагаемое представляет собой произведение дифференциалов и, следовательно, является величиной второго порядка малости и потому им можно пренебречь. Тогда остается:

$$
-dM_X + Q_y \cdot dz = 0.
$$
  
Получаем: 
$$
\frac{dM_X}{dz} = Q_y(z),
$$

ответственно приращения  $dQ_v$  и  $dM_X$ .

 $\sum Y = Q_{v} - (Q_{v} + dQ_{v}) - q_{v}(z) \cdot dz = 0.$ 

последнее слагаемое в правую часть и делим

Приводим подобные члены, переносим

гаемой к балке, принимает форму, совпадающую с эпюрой изгибающих моментов. При этом нить прогибается, естественно, в направлении действия нагрузки, т.е. в сторону растянутых волокон. У проектировщиков-строителей сохранился именно этот вариант, так как основным строительным материалом является бетон, который на растяжение практически не работает. Поэтому с той стороны, где отложен на эпюре изгибающий момент, надо проектировать армирование.

т.е. производная от функции изгибающего момента по длине балки равна поперечной силе. Сформулируем соответствующие этой зависимости два следствия:

1) Порядок функции  $M_X(z)$  на единицу выше порядка функции  $Q_y(z)$ .

2) Изгибающий момент можно выразить из дифференциальной зависимости:

 $M_X = \int Q_v(z) \cdot dz + c$ .

Учитывая геометрический смысл определенного интеграла, это значит, что разность между изгибающими моментами в начале и в конце участка равна площади эпюры поперечных сил на этом участке.

Как следствие двух, полученных выше, дифференциальных зависимостей для балок можно получить третью дифференциальную зависимость. Поскольку производная от изгибающего момента равна поперечной силе, а производная от поперечной силы равна интенсивности поперечной распределенной нагрузки (с минусом), то «-  $q_v(z)$ » является второй производной от  $M_X$ :

$$
\frac{d^2M_X}{dz^2} = -q_y(z).
$$

Эта зависимость позволяет доказать, что выпуклость кривой на эпюре  $M_X(z)$  совпадает по направлению с распределенной нагрузкой («правило паруса»). Легко показать, что для любой кривой, выпуклость которой совпадает с положительным направлением оси (рис. 38а), вторая производная отрицательна. На рис. 38а видно, что для такой кривой значения первой производной меняются с плюса через ноль на минус, т.е. функция  $y'(x)$  убывающая, а значит  $v'' = (v')' < 0$ . Теперь можем показать, что при распределенной нагрузке, направленной вниз, выпуклость кривой  $M_Y(z)$  направлена вниз (в положитель-

ную сторону оси), так как при этом  $q_v(z)$  положительна, а значит  $(M_X(z))''$  отрицательна (рис. 38б). Если нагрузка направлена вверх, то  $q_{y}$  отрицательна,  $(M_{X}(z))''$  положительна и, следовательно, выпуклость кривой  $M<sub>x</sub>$  направлена в сторону, обратную положительному направлению оси  $M_X$ , т.е. вверх.

Рассмотрим примеры построения эпюр внутренних силовых факторов в балках.

Пример 5. Для балки, показанной на рис. 39а, необходимо построить эпюры внутренних силовых факторов.

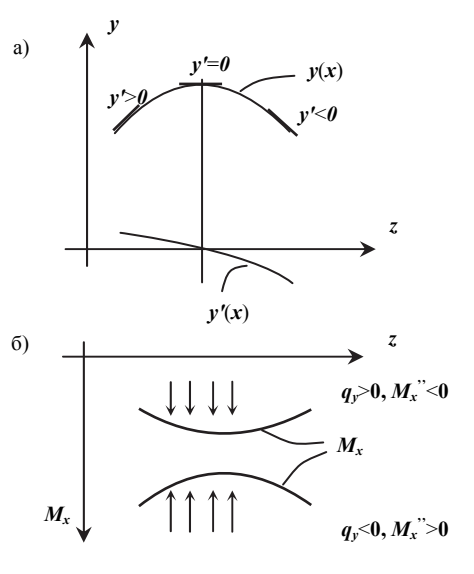

Рис. 38. Обоснование "правила паруса"

 $F$  – параметр нагрузки, Заланы:

 $l$  – параметр длины участков балки.

Решение.

Эпюры в.с.ф. для этой балки без определения опорных реакций построить невозможно, так как для сечений в пролете опорные реакции будут входить в условия равновесия и для левой, и для правой отсеченной части. При этом внутренние усилия в сечениях на консоли можно вычислить и не зная опорных реакций.

Обозначим опоры буквами  $A$  и  $B$ , возникающие в них вертикальные реакции  $V_A$  и  $V_B$ . Горизонтальную реакцию в шарнирно-неподвижной опоре  $\overline{A}$  обозначим  $H_A$ .

Для плоской системы сил можно записать три независимых уравнения равновесия и соответственно найти все три реакции. Здесь и далее будем по возможности записывать уравнения с одним неизвестным, не используя найденные, но не проверенные усилия.

В рассматриваемом примере имеем:

 $\sum H = H_A = 0;$ 

$$
\sum mom_A = V_B \cdot 5l - 4F \cdot 2l - 2F \cdot 7l - Fl = 0, \quad V_B = \frac{23}{5}F ;
$$
  

$$
\sum mom_B = V_A \cdot 5l - 4F \cdot 3l + 2F \cdot 2l + Fl = 0, \quad V_A = \frac{7}{5}F.
$$

Впрель балках.  $\overline{B}$ нагруженных только вертикальной нагрузкой, можно горизонтальную реакцию не определять, понимая по умолчанию, что она равна нулю. Показываем величины найденных реакций (рис. 39 а).

Определение опорных реакций обязательно должно завершаться проверкой. Для этого записывается любое из бесчисленного множества возможных уравнение равновесия, которое не было использовано при определении опорных реакций. Удобнее всего записать сумму проекций всех сил на вертикаль:

$$
\sum V = \frac{7}{5}F - 4F + \frac{23}{5}F - 2F = 0.
$$

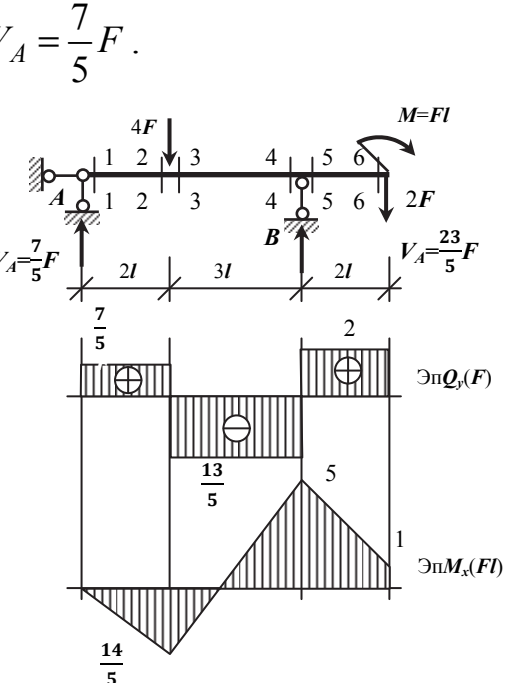

Рис. 39. Эпюры в.с.ф. в балке

Опорные реакции найдены правильно. Правда, если сосредоточенный момент в обеих суммах моментов записан с неправильным знаком, то эта проверка ошибку не обнаружит. Просто реакции будут вычислены для другой нагрузки.

Разбиваем балку на участки. Их получается три. Это значит, что в.с.ф. надо вычислить в шести сечениях, взятых бесконечно близко к границам участков. Методом сечений определяем внутренние силовые факторы в указанных сечениях. При этом в каждом случае берем удобную отсеченную часть.

Найдем усилия в сечении 1-1, рассматривая левую отсеченную часть (рис.40а). Искомые  $Q_Y$  и  $M_X$  показываем положительные.

$$
\sum Y = Q_{y,1-1} - \frac{7}{5}F = 0, \qquad Q_{y,1-1} = \frac{7}{5}F_{y,1-1} = 0
$$

На конце бруса внутренний момент всегда равен нулю, если не приложен сосредоточенный момент, так как любые другие нагрузки имеют нулевое плечо.

длине участка 1-2  $q_Y(z) \equiv 0$ . Так как  $Q'_V(z) \equiv 0$ , то  $\Pi$ <sub>o</sub>  $Q_v(z)$  = const =  $M_X(z)$  и следовательно функция  $M_X(z)$  линейная. Эти рассуждения справедливы и для участков 3-4 и 5-6. На участке 1-2 это можно показать, записав выражение для  $M_X$  из условия равновесия отсеченной части, представленной на рис. 40б:

$$
\sum mom_X = M_X(z) - \frac{7}{5}F \cdot z = 0, \qquad M_X(z) = \frac{7}{5}F \cdot z
$$

Функция  $M_X(z)$  получилась линейной. Ординаты эпюры в сечениях 1-1 и 2-2 вычисляются подстановкой значений  $z = 0$  и  $z = 2l$ . Положительные значения  $M_X$ , как уже было сказано, откладываем вниз, т.е. со стороны растянутых волокон.

Аналогично запишем функцию  $M_y(z)$  на участке 3-4, рассматривая равновесие левой отсеченной части балки (рис. 40в) или правой (рис. 40г).

Из условия равновесия левой отсеченной части (рис. 40в) имеем:

$$
\sum Y = Q_y(z) - \frac{7}{5}F + 4F = 0, \quad Q_y(z) = -\frac{13}{5}F;
$$
  

$$
\sum mom_X = M_X(z) - \frac{7}{5}F \cdot z + 4F \cdot (z - 2l) = 0, \qquad M_X(z) = -\frac{13}{5}F \cdot z + 8Fl.
$$

Из условия равновесия правой отсеченной части (рис. 40г) получается  
\n
$$
\sum Y = Q_y(z) + \frac{23}{5}F - 2F = 0, \quad Q_y(z) = -\frac{13}{5}F;
$$
\n
$$
\sum mom_X = M_X(z) + Fl + 2F \cdot (2l + (5l - z)) - \frac{23}{5}F \cdot (5l - z) = 0,
$$

$$
M_X(z) = -\frac{13}{5}F \cdot z + 8Fl.
$$

Результаты, естественно, совпадают. Рассматривая правую отсеченную часть удобнее было бы взять  $M_{r-1}$ другое начало координат.

Для поперечной силы получили

$$
Q_y(z) = \text{const} = -\frac{13}{5}F.
$$

Для изгибающего момента функция  $M_X(z)$  получилась линейной. Подставив координаты третьего и четвертого сечений, получим:

$$
M_{X,3-3} = -\frac{13}{5}F \cdot 2l + 8Fl = \frac{14}{5}Fl,
$$

$$
M_{X,4-4} = -\frac{13}{5}F \cdot 5l + 8Fl = 3Fl.
$$

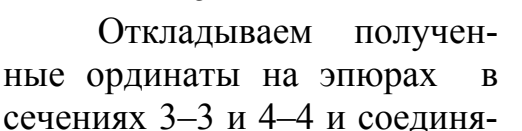

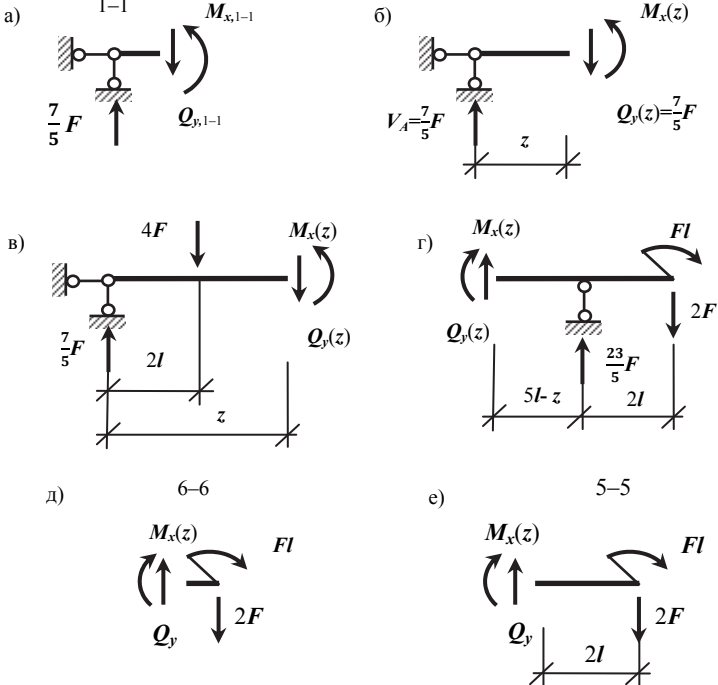

Рис. 40. К определению усилий в сечениях балки

ем точки прямыми линиями (рис. 39б, в), на эпюре  $Q<sub>y</sub>$  ставим знак, делаем ШТРИХОВКУ.

Для построения эпюр на консоли удобнее рассматривать правую отсеченную часть. Характер эпюр на этом участке уже определен. Величины усилий можно найти, записав функции  $Q_v(z)$  и  $M_X(z)$  на участке 5-6, или вычислить конкретно усилия в сечениях 5-5 и 6-6.

При построении эпюр внутренних силовых факторов изображать отсеченные части и записывать уравнения равновесия надо до тех пор, пока в этом есть необходимость. Имея достаточный опыт, большинство ответов можно получить устно.

Рассмотрим сечение 6–6 (рис. 40д):

$$
\sum Y = Q_{y,6-6} - 2F = 0, \quad Q_{y,6-6} = 2F;
$$
  

$$
\sum mom_X = M_{X,6-6} + Fl = 0, \qquad M_{X,6-6} = -Fl.
$$

Для сечения 5-5 (рис. 40е) поперечная сила уже известна, а изгибающий момент находим:

$$
\sum mom_X = M_{X,5-5} + Fl + 2F \cdot 2l = 0, \qquad M_{X,5-5} = -5Fl.
$$

Показываем эпюры  $Q_Y$  и  $M_X$  на последнем участке.

Пример 6. Для консольной балки, показанной на рис. 41а, требуется построить эпюры внутренних силовых факторов.

Заланы:  $q$  – параметр нагрузки,

 $l$  – параметр длины участков балки.

Решение.

Учитывая, что опора одна, начинать решение с определения опорных реакций не будем. Разбиваем балку на два участка. Можно устно определить внутренние усилия в сечениях 1-1 и 2-2. Если это затруднительно, запишем функции  $Q_y(z)$  и  $M_X(z)$ , рассматри-

вая равновесие отсеченной части балки, представленной на рис. 42а.  $\sum Y = Q_Y(z) + 5ql - 3q \cdot z = 0,$ 

$$
Q_Y(z) = 3q \cdot z - 5ql;
$$

$$
\sum mom_X = M_X(z) - 5ql \cdot z + 3q \cdot z \cdot \frac{z}{2} = 0,
$$
  

$$
M_X(z) = 5ql \cdot z - \frac{3}{2}q \cdot z^2.
$$

Видим, что на участке 1-2 функция  $Q_v(z)$  линейная, а  $M_X(z)$  квадратная парабола. Это можно установить и используя дифференциальные зависимости:

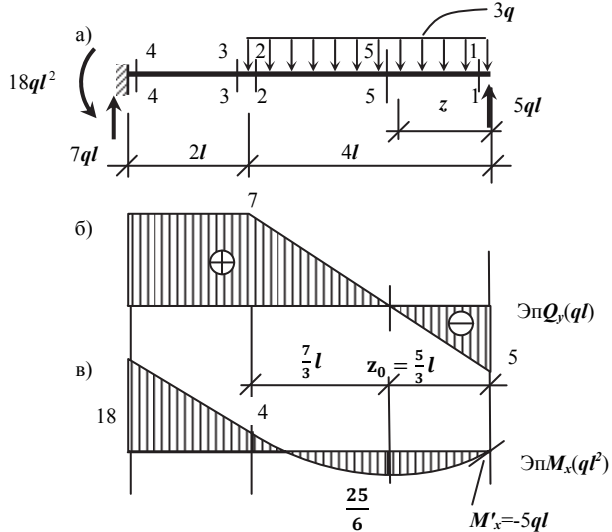

Рис. 41. Эпюры в.с.ф. в консольной балке

 $q_Y(z) = \text{const} = Q_Y(z) \Rightarrow Q_Y(z) = M_X(z) - \text{линейная } \Rightarrow M_X(z) - \text{кв. парабола.}$ Подставляя в функции  $Q_v(z)$  и  $M_X(z)$  координаты сечений 1-1 и 2-2  $\Delta$ 

Рис. 42. К определению усилий в сечениях консольной балки

 $U_{X,2=2} = -4ql^2$ .

Откладываем найденные знаения на эпюрах. На эпюре  $Q_{y}$  погученные точки соединяем прямой инией, ставим знаки и делаем штриховку. На эпюре  $M_X(z)$  надо юказать квадратную параболу. Из цести вариантов, представленных на рис. 426, первые три противореат «правилу паруса». Три другие отличаются положением касательной в точке, соответствующей сечению 1-1. Правильное положение касательной можно установить, используя первую производную от функции  $M_X(z)$ :

$$
M_X(z)_{1-1} = Q_y(z)_{1-1} = -5ql
$$
.

Учитывая положительное направление осей  $z$  (вправо) и  $M_X$  (вниз) показываем ориентировочное положение касательной, которая указывает на правильность шестого варианта параболы. Этот же вариант параболы «напрашивается» из условия экстремальности  $M_X$  в сечении, которому соответствует  $Q<sub>y</sub>$ , равное нулю.

Для завершения эпюры  $M_X$  на участке 1-2 необходимо вычислить экстремальное значение  $M_X$ . Во-первых, найдем положение сечения с экстремальным моментом. Координату  $z_0$  (рис. 41б) можно найти тремя способами.

1. Рассмотреть подобие треугольников. Это наиболее громоздкий вариант. Кроме того, он возможен только в том случае, когда функция  $Q_v(z)$ линейная.

2. Записать функцию  $Q_y(z)$  и, приравняв ее нулю, вычислить  $z_0$ . Этот вариант решения может быть использован при любой функции  $Q_y(z)$ . В рассматриваемом примере эта функция уже записана. Получаем:

$$
Q_Y(z) = 3q \cdot z_0 - 5ql = 0,
$$
  $z_0 = \frac{5}{3}l.$ 

3. Для участка с равномерно распределенной поперечной нагрузкой вместо рассмотрения подобия треугольников величину z<sub>0</sub> можно легко определить устно. Поперечная сила будет равна нулю там, где  $Q_y$ , действующая на

конце участка, уравновесится распределенной нагрузкой. Поэтому  $z_0 = \frac{Q_y}{q}$ .

В данном примере от правого конца участка  $1-2 z_0 = \frac{5qt}{3a} = \frac{5}{3}l$ .

От сечения 2-2 расстояние  $z_0 = \frac{7ql}{3a} = \frac{7}{3}l$ . Для проверки можно убедить-

ся, что  $\frac{7}{3}l + \frac{5}{3}l = 4l$ , т.е. совпадает с длиной участка 1-2.

Величину экстремального момента, имея функцию  $M_X(z)$ , можно вычислить, подставив  $z = \frac{5}{2}l$ .

$$
M_{X, \Im KC} = 5ql \cdot \frac{5}{3}l - \frac{3}{2}q \cdot (\frac{5}{3}l)^2 = \frac{25}{6}ql^2.
$$

Эту же ординату получим, рассматривая отсеченную часть для сечения 5-5 (рис. 42в):

$$
M_{X, \Im KC} = M_{X, 5-5} = 5ql \cdot \frac{5}{3}l - 3q \cdot \frac{5}{3}l \cdot \frac{3l}{2} = \frac{25}{6}ql^2.
$$

Теперь, наконец, через три точки (в сечениях 1-1, 5-5 и 2-2) можно провести квадратную параболу и заштриховать эпюру.

На участке 3-4:

$$
q_Y(z) \equiv 0 = Q_Y(z) \Longrightarrow Q_Y(z) = M_X(z) = const \Longrightarrow M_X(z) \quad \text{-}\text{}\text{}
$$

В сечении 3-3 усилия такие же, как и в сечении 2-2, так как расстояние между ними равно нулю и никаких сил не добавляется. Внутренние силовые факторы в сечении 4–4 можно вычислить, записав функции  $Q_v(z)$  и  $M_x(z)$ на этом участке. Но проще, поскольку характер эпюр уже известен, рассмотреть отсеченную часть для сечения 4-4 (рис. 42г):

 $M_{X_4-4} = 5ql \cdot 6l - 3q \cdot 4l \cdot (2l + 2l) = -18ql^2$ .

Откладываем ординаты на эпюрах, проводим постоянную линию на эпюре  $Q_Y$  (рис. 416) и линейно переменную на эпюре  $M_X$  (рис. 41в). Заканчиваем штриховку эпюр. Показываем опорные реакции в защемлении (рис. 41a), понимая, что они равны в.с.ф. в сечении 4-4.

Пример 7. Для балки, изображенной на рис. 43а, построить эпюры внутренних силовых факторов.

Заданы:

 $l$  – параметр длины участков балки.

 $q$  – параметр нагрузки.

Решение.

В этой задаче без определения опорных реакций не обойтись. Горизонтальная составляющая реакции в шарнирно-неподвижной опоре  $A$ , как уже обсуждалось выше, равна нулю. Найдем вертикальные реакции  $V_A$  и  $V_B$ .

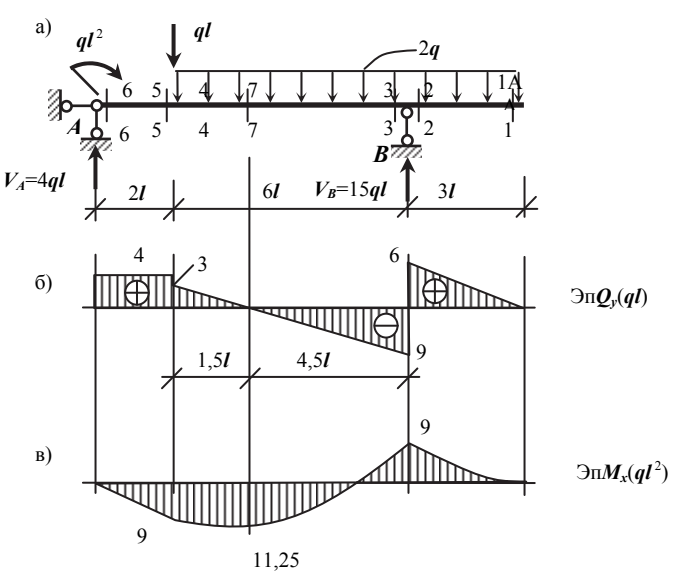

Рис. 43. Эпюры в.с.ф. в однопролетной балке с консолью

$$
\sum \text{mom}_A = V_B \cdot 8l - ql^2 - ql \cdot 2l - 2q \cdot 9l \cdot (2l + 4, 5l) = 0, \qquad V_B = 15ql;
$$
\n
$$
\sum \text{mom}_B = V_A \cdot 8l + ql^2 - ql \cdot 6l - 2q \cdot 9l \cdot 1, 5l = 0, \qquad V_A = 4ql.
$$
\n
$$
\text{Проверка опорных реакций:}
$$
\n
$$
\sum V = 4al - al - 2a \cdot 9l + 15al = 0.
$$

Реакции найдены правильно. Сомнения могут быть связаны лишь со

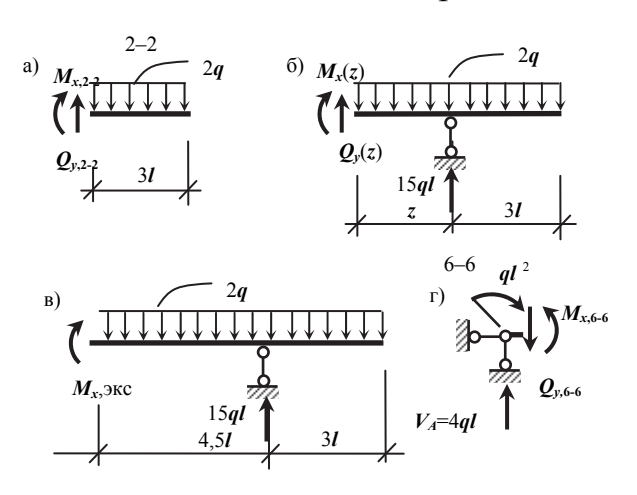

Рис. 44. К определению усилий в сечениях однопролетной балки с консолью

момента  $ql^2$  в знаками обоих уравнениях.

Разбиваем балку на участки. Их получается три и соответственно шесть характерных сечений (начало и конец каждого участка). Построение эпюр можно начать хоть с левого конца, хоть с правого. В сечении 1-1, т.е. на правом конце балки, очевидно, что  $Q_Y$  и  $M_X$  равны нулю, так здесь нет ни сосредоточенных сил, ни сосредоточенных моментов. В сечении 2-2 (рис. 44а) получаем:

$$
Q_{Y,2-2} = 2q \cdot 3l = 6ql
$$
,  $M_{X,2-2} = -2q \cdot 3l \cdot \frac{3l}{2} = -9ql^2$ 

Напомним, что в уравнениях равновесия правило знаков одно: силы (или моменты), направленные в одну сторону, берутся с одним знаком (любым). При переносе слагаемых в правую часть усилие, совпадающее по направлению с искомым в.с.ф., пойдет с минусом.

Откладываем ординаты на эпюрах (рис. 436, 43в). Положительное  $Q_Y$ откладываем вверх и отрицательное  $M_X$  тоже вверх. Характер функций устанавливаем, используя дифференциальные зависимости:

 $q_Y(z) = \text{const} = Q_Y(z) \Rightarrow Q_Y(z) = M_X(z) - \text{линейная } \Rightarrow M_X(z) - \text{кв. парабола.}$ 

На эпюре  $Q_Y$  соединяем точки прямой линией, на эпюре  $M_X$  показываем параболу выпуклостью вниз (по «правилу паруса»). При этом надо убедиться, что касательная на эпюре  $M_X$  в сечении 1-1 горизонтальна, так как  $M'_{X-1-1} = Q_{Y-1-1} = 0$ .

Далее можно аналогично рассмотреть сечения 3-3 и 4-4 или записать функции  $Q_y(z)$  и  $M_X(z)$  на участке 3-4 (рис. 44б):

$$
\sum Y = 0, \qquad Q_{y}(z) = 2q \cdot z - 15ql;
$$
  

$$
\sum mom_{X} = 0, \qquad M_{X}(z) = 15ql \cdot (z - 3l) - 2q \cdot z \cdot \frac{z}{2} = -q \cdot z^{2} + 15ql \cdot (z - 3l).
$$

Получили линейную функцию  $Q_v(z)$  и квадратную параболу  $M_X(z)$ . Сечению 3-3 соответствует  $z = 3l$ ,  $Q_{Y,3-3} = 2q \cdot 3l - 15ql = -9ql$ ;

 $M_{X,3-3} = M_{X,2-2} = -9ql^2$ . B сечении 4–4  $z = 9l$ ,  $Q_{Y, 4-4} = 2q \cdot 9l - 15ql = 3ql$ ;

$$
M_{X,4-4} = -q \cdot (9l)^{2} + 15ql \cdot (9l - 3l) = 9ql^{2}.
$$

Откладываем полученные ординаты в сечениях 3-3 и 4-4. На эпюре  $O_y$  соединяем точки прямой линией, ставим знаки и штрихуем. На эпюре  $M_X$  надо показать квадратную параболу выпуклостью вниз, которая имеет экстремум. Используя наиболее удобный вариант из рассмотренных в примере №6, получаем расстояние от сечения 4-4 до экстремума:

$$
\frac{Q_{Y,4-4}}{2q} = \frac{3ql}{2q} = 1,5l.
$$

Аналогично можно найти расстояние от сечения 3-3 до сечения с экстремальным моментом:

$$
\frac{Q_{Y,3-3}}{2q} = \frac{9ql}{2q} = 4,5l.
$$

Для проверки убедимся, что суммарная величина найденных отрезков равна длине участка 3-4. Величину экстремального момента можно вычислить, подставив в функцию  $M_x(z)$  на участке 3-4  $z = 4, 5l + 3l = 7, 5l$ :

$$
M_{X, \Im KCT} = -q \cdot (7.5l)^{2} + 15ql \cdot (7.5l - 3l) = 11.25ql^{2}.
$$

Можно найти экстремальный момент и не пользуясь функцией  $M_X(z)$ , а рассмотрев равновесие соответствующей отсеченной части (рис. 44в):

$$
M_{X,3KCT} = 15ql \cdot 4,5l - 2q \cdot 7,5l \cdot \frac{7,5l}{2} = 11,25ql
$$

Откладываем экстремальный момент (плюс - вниз!) и проводим через три точки квадратную параболу (рис. 43в), заштриховываем эпюру.

На последнем участке балки 5-6 удобнее строить эпюры, рассматривая при определении в.с.ф. левую отсеченную часть. Имея достаточный навык, можно сразу сказать, что на левом конце балки  $Q_{Y,6-6} = 4ql$  и  $M_{X,6-6} = 1ql^2$ . Если это не очевидно, то надо рассмотреть отсеченную часть балки, представленную на рис. 45г:

$$
\sum Y = Q_{Y,6-6} - 4ql = 0, \qquad Q_{Y,6-6} = 4ql;
$$
  

$$
\sum mom_X = M_{X,6-6} - ql^2 = 0, \qquad M_{X,6-6} = ql^2.
$$

На основании дифференциальных зависимостей устанавливаем вид эпюр на участке 5-6:

$$
q_Y(z) \equiv 0 = Q_Y^{'}(z) \Longrightarrow Q_Y(z) = M_X^{'}(z) = const \Longrightarrow M_X(z) - \text{numberian} a.
$$

Теперь, отложив на эпюрах найденные ординаты в сечении 6-6, проводим на эпюре  $Q_Y$  горизонтальную прямую (т.е. постоянную), а на эпюре  $M_X$ соединяем ординаты наклонной прямой  $(M_{X,5-5} = M_{X,4-4})$ . Заканчиваем решение задачи, поставив знак на эпюре  $Q_y$  и сделав штриховку.

Пример 8. Для балки, показанной на рис. 43а, построить эпюры внутренних силовых факторов.

Заданы:  $l$  – параметр длины участков балки,

 $q$  – параметр нагрузки.

Решение.

Особенность этого примера в том, что задана неравномерно распределенная нагрузка.

Опорные реакции в начале решения не определяем, так как опора одна. На эпюрах для этой балки получается два участка и, соответственно, четыре характерных сечения (рис. 45а).

На левом конце балки (сечение 1-1) величины внутренних усилий очевидны:

 $Q_{Y,1-1} = 4ql, \qquad M_{X,1-1} = 0.$ 

Определим в.с.ф. в сечении 2-2 (рис. 46а):

$$
Q_{Y,1-1} = 4ql - \frac{1}{2} \cdot 5l \cdot 3q = -3, 5ql,
$$
  
1 5l 15

 $M_{X,1-1} = 4ql \cdot 5l - \frac{1}{2} \cdot 5l \cdot 3q \cdot \frac{3l}{3} = \frac{13}{2}ql^2$ .

Вычисляя  $M_X$ , учитываем, ЧTO равнодействующая распределенной нагрузки проходит через центр тяжести фигуры, изображающей интенсивность распределенной нагрузки. В данном случае это  $\frac{2}{3} \cdot 5l$  от левого конца балки или  $\frac{1}{3} \cdot 5l$ 

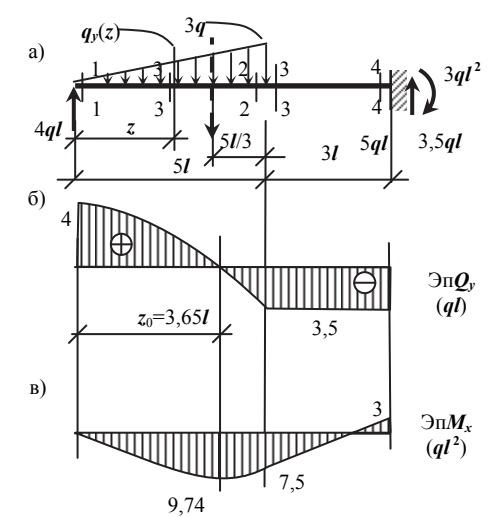

Рис. 45. Эпюры в.с.ф. в однопролетной балке с нагрузкой, распределенной линейно-переменно по длине

от правого конца участка. Полученные ординаты откладываем на эпюрах (рис. 45б и 45в).

Используя дифференциальные зависимости, устанавливаем вид функций  $Q_v(z)$  и  $M_X(z)$  на участке 1-2:

 $q_Y(z)$  – линейная  $\Rightarrow$   $Q_Y(z)$  – кв. парабола  $\Rightarrow$   $M_X(z)$  – кубическая парабола.

На эпюре  $Q<sub>Y</sub>$  квадратную параболу надо провести выпуклостью вверх, так как производная  $Q'_{Y,1-1} = -q_{Y,1-1} = 0$ . Следовательно, касательная к параболе в сечении 1-1 горизонтальна.

На эпюре  $M_Y(z)$  надо показать кубическую параболу выпуклостью вниз (по «правилу паруса»). Но чтобы провести ее, необходимо вычислить величину экстремального момента на этом участке. Положение сечения с экстремальным моментом в данном случае можно найти лишь одним способом, используя аналитическое выражение  $Q_v(z)$ . Рассмотрим отсеченную

часть балки, представленную на рис. 466. Необходимо найти функцию  $q_{y}(z)$ . Для этого используем подобие треугольников (рис.45а):

$$
\frac{q_Y(z)}{3q} = \frac{z}{5l} \Rightarrow q_Y(z) = \frac{z}{5l} \cdot 3q.
$$

Теперь из условия равновесия отсеченной части (рис. 466) получаем:

$$
Q_Y(z) = 4ql - \frac{1}{2} \cdot z \cdot q_y(z) = 4ql - \frac{1}{2} \cdot z \cdot (\frac{z}{5l} \cdot 3q) = 4ql - \frac{3 \cdot z^2}{10l} \cdot q.
$$

Для определения  $z_0$  имеем квадратное уравнение

$$
Q_Y(z_0) = 4ql - \frac{3 \cdot z_0^2}{10l} \cdot q = 0 \implies z_0^2 = \frac{40}{3}l^2 \implies z_0 = l\sqrt{\frac{40}{3}} =
$$

Величину экстремального изгибающего момента можно вычислить, записав функцию  $M_Y(z)$ (рис. 46б) или рассмотрев отсеченную часть для сечения 5-5  $(p<sub>HC</sub>, 46<sub>B</sub>)$ :

$$
M_{X, \Im KCT} = 4ql \cdot 3,65l - \frac{1}{2} \cdot 3,65l \times \times (\frac{3,65l}{5l} \cdot 3q) \cdot \frac{3,65l}{3} = 9,74ql^{2}.
$$

Показываем вычисленный  $M_{X, \Im KCT}$ , проводим кубическую параболу, ставим знак на эпюре  $Q_{Y}$  и штрихуем эпюры.

В сечении 3-3 внутренние

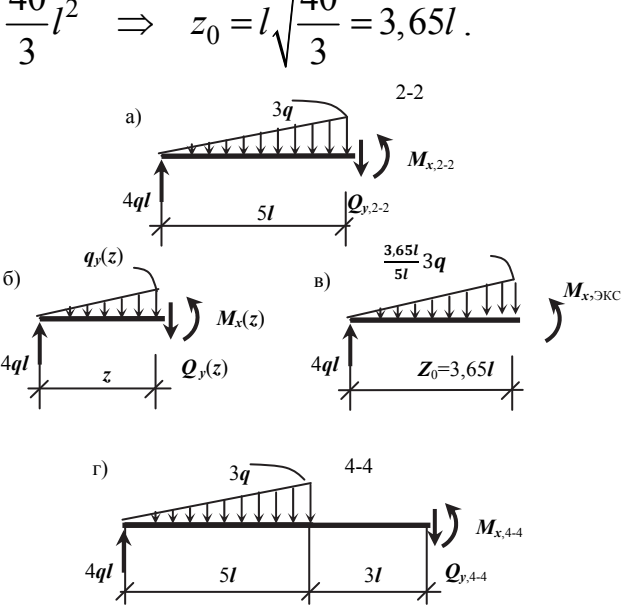

Рис. 46. К определению усилий в балке с треугольной нагрузкой

усилия такие же, как и в сечении 2-2, так как расстояние между ними равно нулю и никаких внешних сил между ними не приложено. На участке 3-4

$$
q_Y(z) \equiv 0 = Q_Y(z) \Longrightarrow Q_Y(z) = M_X(z) = \text{const} \Longrightarrow
$$

 $\Rightarrow$   $M_Y(z)$  - линейная.

На эпюре  $Q_y$  проводим горизонтальную прямую, ставим знак и штрихуем. Для завершения решения осталось найти  $M_X$  в сечении 4-4. Рассмотрим соответствующую отсеченную часть (рис. 46г):

$$
M_{X,4-4} = 4ql \cdot 8l - \frac{1}{2} \cdot 5l \cdot 3q \cdot (3l + \frac{5l}{3}) = -3ql^{2}.
$$

Откладываем  $M_{X_4-4}$  на эпюре (минус – вверх!), соединяем прямой линией с предыдущей ординатой и штрихуем эпюру (рис. 45в).

Покажем на рис. 45а опорные реакции, которые равны усилиям в сечении 4-4.

## **6. ПРОВЕРКИ ЭПЮР ВНУТРЕННИХ СИЛОВЫХ ФАКТОРОВ**

Овладеть методом сечений для определения внутренних силовых факторов очень важно, но еще важней уметь проверить правильность решения. Все проверки эпюр в.с.ф. основаны на условиях равновесия и дифференциальных зависимостях. Рекомендуется выполнять проверки в следующем порядке:

1) **Характер линий** (постоянная, линейная, кривая, направление выпуклости).

2) **Скачки**. На эпюре продольных сил скачок там, где приложена сосредоточенная продольная сила. Величина скачка равна этой силе. Аналогично на эпюре поперечных сил, где приложена сосредоточенная поперечная сила. На эпюре моментов скачок там, где приложен сосредоточенный момент и равен этому моменту.

3) **Переломы.** Перелом – это изменение скачком угла наклона касательной. На эпюре изгибающих моментов перелом должен быть там, где есть скачок на эпюре поперечных сил, т.е. там, где приложена сосредоточенная поперечная сила. Перелом может быть связан с увеличением скачком или уменьшением первой производной. При этом может иметь место изменение знака производной или нет. Варианты переломов показаны на рис. 47. Линия (1) соответствует увеличению по модулю производной, линия (2) –

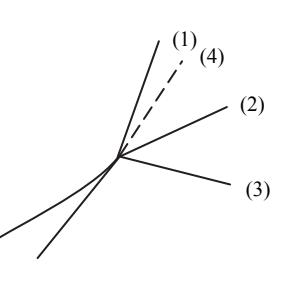

Рис. 47. Варианты переломов

уменьшению, линия (3) – смене знака производной. Штриховая линия (4) соответствует плавному соединению линий без перелома. Для изгибающего момента все это следует из дифференциальной зависимости

$$
\frac{dM_X}{dz} = Q_Y(z).
$$

4) **Проверка эпюры изгибающих моментов по площадям эпюры поперечных сил**. Из приведенной выше дифференциальной зависимости, как уже отмечалось, следует

$$
M_X(z) = \int Q_Y(z) \cdot dz + C,
$$

т.е. разность между изгибающими моментами в начале и в конце участка равна площади эпюры поперечных сил.

5) При построении эпюр в.с.ф. в рамах, которые будут рассмотрены позднее, добавляется еще **проверка равновесия узлов**.

Проиллюстрируем использование проверок на примере №7 (рис. 43).

1. Характер линий подробно обсуждался при решении этой задачи, поэтому повторяться не будем.

2. Анализируем скачки.

К балке приложены три сосредоточенных силы – одна активная сила

 $\left( \frac{al}{d} \right)$  и две реактивных  $\left( \frac{4ql}{d} \right)$  и  $\left( \frac{15ql}{d} \right)$ . Видим, что на эпюре поперечных сил (рис. 43б) в соответствующих сечениях имеют место скачки, равные по величине сосредоточенным силам.

Можно еще обратить внимание на то, что изменение величины поперечной силы на участке 3–4 равно 12*ql* и совпадает по величине с равнодействующей распределенной поперечной нагрузки на этом участке.

На эпюре изгибающих моментов (рис. 43в) показан скачок на левом конце балки величиной  $1 q l^2$ . Он объясняется сосредоточенным моментом  $q l<sup>2</sup>$ , приложенным в этом сечении.

 3. Переломы. Их можно обсуждать на всех эпюрах, но особенно важно сделать это на эпюре изгибающих моментов.

На эпюре поперечных сил прямые на участках 1–2 и 3–4 должны быть параллельны (рис. 43б), так как производные от  $Q_y(z)$  на обоих участках равны 2*q* .

 На эпюре изгибающих моментов видим два перелома (рис. 43в). На стыке сечений 2–2 и 3–3 перелом со сменой знака наклона касательной. Это соответствует скачку на эпюре *Qy* со сменой знака. Перелом на стыке сечений 4–4 и 5–5 без смены знака производной, что соответствует скачку на эпюре *Qy* без смены знака. При этом следует обратить внимание на то, что угол наклона касательной в сечении 5–5 больше, чем в сечении 4–4, согласно величинам поперечных сил. Если это не выполняется, то надо проверять величины моментов или соблюдение масштаба.

На участке 1–2 правильность эпюры  $M<sub>X</sub>$  (рис. 43в) проверяем по касательной в сечении 1–1. Она должна быть горизонтальной, так как  $Q_{v 1-1} = 0$ . Если при этом ошибочно момент  $9ql^2$  был бы отложен вниз, то нарушилось бы «правило паруса».

 4. Проверка эпюры *M <sup>X</sup>* по площадям эпюры *Qy* . На каждом участке сравниваем изменение величины *M <sup>X</sup>* с площадью эпюры поперечных сил (рис. 43б, 43в).

Участок 1–2: изменение момента  $9 q l^2$ ; площадь эпюры  $Q_v$  равна  $\frac{1}{2} \cdot 3l \cdot 6$ 2  $\cdot$  3*l*  $\cdot$  6*ql* = 9*ql*<sup>2</sup>.

Участок 3–7: изменение момента равно  $11,25 \, q l^2$ -(- 9)  $q l^2 = 20,25 \, q l^2$ ; площадь эпюры  $Q_y$  равна  $\frac{1}{2} \cdot 4, 5l \cdot 9ql = 20,25ql^2$ .

Участок 4–7: изменение момента  $11,25 \, q l^2$ - 9  $q l^2 = 2,25 \, q l^2$ ; площадь эпюры  $Q_y \frac{1}{2} \cdot 1, 5l \cdot 3ql = 2,25ql^2$ .

Участок 5–6: изменение момента 9  $ql^2$ -  $ql^2 = 8$   $ql^2$ ; площадь эпюры  $Q_v$  $2l \cdot 4ql = 8ql^2$ .

На всех участках противоречий нет.

Имея определенный навык, все эти проверки можно сделать устно и достаточно быстро. Аналогично можно проверить ответы во всех других рассмотренных примерах. Следует отметить, что допущенная на эпюрах ошибка проявляется обязательно в нескольких противоречиях при проверках.

Чтобы овладеть навыками быстрой и уверенной проверки эпюр, надо научиться решать так называемые «обратные задачи». Рассмотрим на примере эпюр в балках.

Пример 9. Задана эпюра поперечных сил (рис. 48а). Требуется, соблюдая приближенно масштаб, показать вид нагрузки и вид эпюры изгибающих моментов.

Решение.

Вид нагрузки и эпюры *M <sup>X</sup>* надо определить, используя лишь эпюру *Qy* , и только потом сопоставить их между собой. Начнем с эпюры *M <sup>X</sup>* (рис. 48б). На участке 1–2 функция эпюры  $M_X(z)$  линейная, так как  $\overline{M_X}(z) = Q_Y(z) = const.$  Начальный момент эпюра *Qy* не определяет, поэтому можем принять  $M_{X,1-1} = 0$  (рис. 48б). Из этой

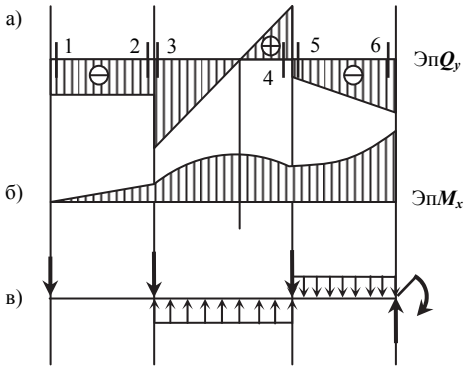

Рис. 48. Обратная задача

нулевой точки проводим наклонную прямую вверх с учетом направления осей *z* и  $M_X$ , а также  $M_X(z) = Q_Y(z) < 0$ . Первая ненулевая ордината определяет масштаб эпюры *M <sup>X</sup>* , так как она численно равна площади прямоугольника на эпюре *Qy* .

На участке 3–4  $M_X(z)$  – квадратная парабола, так как  $M_X(z) = Q_Y(z)$  *– линейная*. Выпуклость кривой направлена вверх, так как на стыке сечений 2–2 и 3–3 (рис. 46б) должен быть перелом с увеличением производной без изменения знака. Проводим параболу с экстремумом под нулевой точкой на эпюре *Qy* . При этом ординаты показываем, оценивая приблизительно площади треугольников на эпюре *Qy* .

На участке 5–6  $M_X(z)$  тоже квадратная парабола, так как  $M_X(z) = Q_Y(z)$  *– линейная*. На стыке сечений 4–4 и 5–5 (рис. 46б) должен быть перелом со сменой знака производной. Так как по модулю производная должна возрастать, то выпуклость кривой получается направленной вниз. Ординату  $M_{X, 6-6}$  показываем с учетом площади трапеции на эпюре  $Q_{y}$ .

Покажем вид нагрузки на балку. По эпюре поперечных сил невозможно различить сосредоточенные нагрузки и опорные реакции, да в этом и нет необходимости. В местах скачков на эпюре  $Q<sub>v</sub>$  показываем сосредоточенные силы.

На левом конце балки сила направлена вниз, так как *Qy* отрицательна и, следовательно, сила должна вращать балку против часовой стрелки. При переходе от сечения 2–2 к сечению 3–3 *Qy* увеличивается с тем же знаком. Поэтому добавляется сосредоточенная сила, направленная в ту же сторону. По величине вектор силы желательно показывать пропорционально величине скачка на эпюре *Qy* .

Следующую сосредоточенную силу надо приложить между сечениями 4–4 и 5–5. Поскольку скачок на эпюре *Qy* , как и в двух предыдущих случаях, вниз, то сила опять направлена вниз.

На правом конце балки скачок на эпюре  $Q_v$  вверх, поэтому сосредоточенная сила направлена вверх. Направление этой силы можно обосновать и отрицательным знаком *Qy* (сила должна вращать отсеченную часть против часовой стрелки).

На участках 3–4 и 5–6 функция  $Q_y(z)$  линейная и потому надо показать равномерно распределенную нагрузку. На участке 3–4 интенсивность распределенной нагрузки *Yq* больше, чем на участке 5–6, так как наклон линии (а значит и производная от *Qy* по модулю) больше. Направление распределенной нагрузки на участке 3–4 можно установить, исходя из того, что она уменьшает по модулю *Qy* от сил, направленных вниз, и значит направлена им навстречу. Другой вариант – определить знак  $q<sub>y</sub>$  по дифференциальной зависимости

$$
\frac{dQ_y}{dz} = -q_y(z).
$$

На участке 3–4 производная от *Qy* положительна (функция возрастает), поэтому *Yq* отрицательна, т.е. направлена вверх (рис. 48в).

На участке 5–6 наклон касательной на эпюре *Qy* меняет знак (рис. 48а), следовательно, меняется направление распределенной нагрузки (рис. 48в).

Теперь, сопоставляя эпюру *M <sup>X</sup>* и нагрузку, видим, что выпуклость кривых на эпюре соответствует «правилу паруса». Так как на правом конце балки получился изгибающий момент с растянутыми волокнами сверху, в нагрузке надо добавить на правом конце сосредоточенный момент, направленный по часовой стрелке.

Задача решена. Если на эпюре *Qy* будет задана квадратная парабола, то на соответствующем участке интенсивность распределенной нагрузки будет меняться по линейному закону, а на эпюре *M <sup>X</sup>* покажем кубическую параболу.

## **7. ЭПЮРЫ ВНУТРЕННИХ СИЛОВЫХ ФАКТОРОВ В СОСТАВНЫХ СТАТИЧЕСКИ ОПРЕДЕЛИМЫХ БАЛКАХ**

Объектом сопротивления материалов является брус. Системы, составленные из брусьев, рассматриваются в строительной механике. Но в данном учебном пособии уделим внимание и несложным стержневым системам. Начнем с многопролетных (т.е. составных) статически определимых балок. Система называется статически определимой, если все усилия в ней можно найти из уравнений равновесия.

При расчете составных балок выполняются следующие операции.

1. Выделяем основные и второстепенные элементы и отражаем это на поэтажной схеме. Границей элементов являются шарниры. Основные элементы могут работать (воспринимать нагрузку) без других. Второстепенные элементы опираются на другие. Более второстепенные элементы на поэтажной схеме показываются выше. В балках горизонтальная связь считается принадлежащей всем элементам.

2. Изображаем систему в расчлененном виде, раздвинув элементы. Показываем все нагрузки, опорные реакции и усилия взаимодействия в шарнирах.

При этом сосредоточенные силы могут быть приложены в шарнире. Сосредоточенный момент прикладывается около шарнира к левому элементу или правому, и это будут разные задачи.

3. Рассматривая равновесие каждого элемента, начиная с самого второстепенного, определяем опорные реакции и усилия взаимодействия в шарнирах. Если начать не с самого второстепенного элемента, то неизвестных будет больше, чем уравнений статики.

4. После определения опорных реакций и усилий взаимодействия в шарнирах внутренние силовые факторы в сечениях любого элемента определяются как в отдельной простой балке.

> Пример 10. Для балки, изображенной на

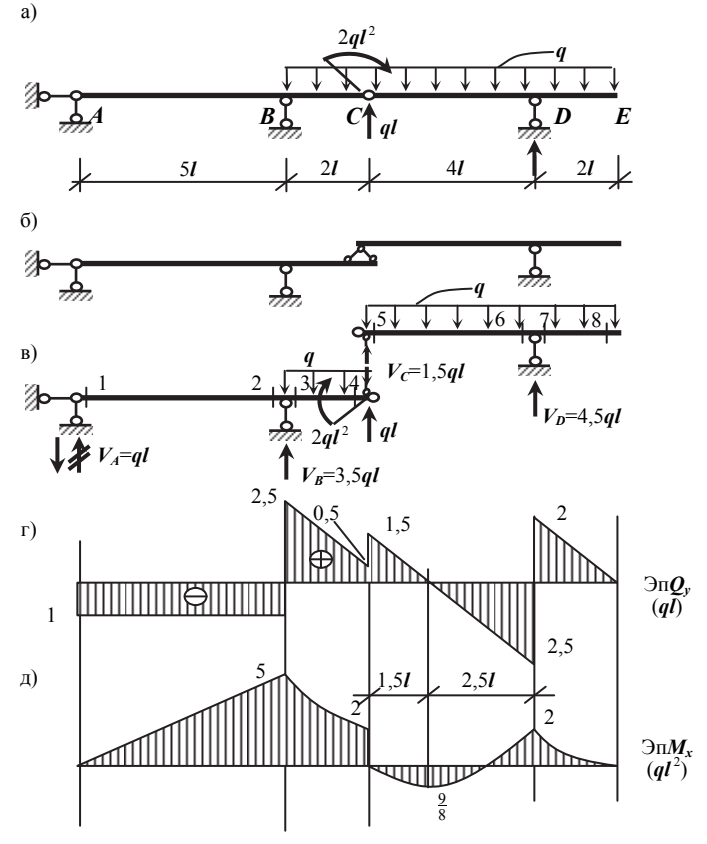

Рис. 49. Составная балка

рис.49а, построить эпюры внутренних силовых факторов. Заданы: *q* и *l* .

Решение.

Данная балка состоит из двух элементов. Элемент C–D–E является второстепенным, так как без балки A–B–C балка C–D–E окажется на одной шарнирной опоре и не сможет воспринимать нагрузку. Элемент A–B–C основной, поскольку закреплен двумя шарнирными опорами. Отражаем это на поэтажной схеме (рис. 49б).

На рис. 49в показана заданная балка в расчлененном виде с действующими на нее силами. Обращаем внимание на то, что сосредоточенный момент приложен около шарнира к левому элементу. Силу *q l* можно было приложить и к правому элементу. В шарнире С усилие взаимодействия показываем только вертикальное, так как из суммы проекций на горизонтальную ось для балки C–D–E очевидно, что горизонтальное усилие равно нулю.

Из условий равновесия балки C–D–E имеем:

$$
\sum mom_C = V_D \cdot 4l - q \cdot 6l \cdot 3l = 0, \qquad V_D = \frac{9}{2}ql;
$$
  

$$
\sum mom_D = V_C \cdot 4l - q \cdot 6l \cdot l = 0, \qquad V_C = \frac{3}{2}ql.
$$

Проверка:  $\sum V = \frac{9}{2}ql + \frac{3}{2}ql - q \cdot 6l = 0$ .

Опорные реакции для элемента C–D–E определены верно. Рассмотрим равновесие балки A–B–.С.

$$
\sum mom_A = V_B \cdot 5l - q \cdot 2l \cdot 6l - 2ql^2 - \left(\frac{3}{2}ql -ql\right) \cdot 7l = 0, \qquad V_B = 3, 5ql;
$$
  

$$
\sum mom_B = V_A \cdot 5l + q \cdot 2l \cdot l + 2ql^2 + \left(\frac{3}{2}ql -ql\right) \cdot 2l = 0, \qquad V_A = -ql.
$$

Величина  $V_A$  получилась отрицательной. Это значит, что реакция  $V_A$ направлена не вверх, как было показано на рис. 49в, а вниз. Зачеркиваем первое обозначение  $V_A$ , показываем новое направление вниз и указываем величину  $V_A$ , опуская минус.

$$
\text{Проверка: } \sum V = -ql + 3, 5ql - q \cdot 2l - \frac{3}{2}ql + ql = 0.
$$

Опорные реакции для элемента A–B–С определены верно.

Теперь эпюры *Qy* и  $M_X$  для каждого элемента можем построить как для отдельной балки. С учетом накопленного уже некоторого опыта эпюры построим без лишних подробностей.

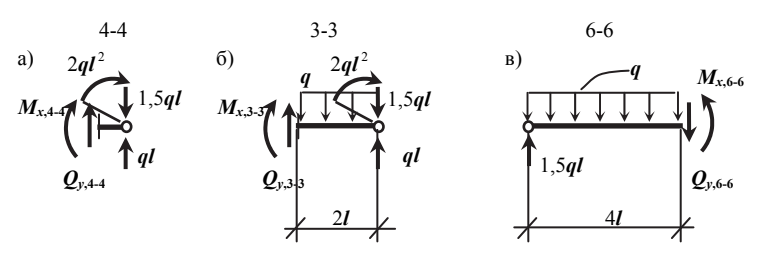

Рис. 50. К определению усилий в сечениях составной балки

Порядок рассмотрения элементов не имеет значения. Начнем с балки А-В-С. Все ординаты эпюр легко определить устно. Усилия в сечении 1-1 очевидны:  $Q_{v,1-1} = -ql$ ,  $M_{X,1-1} = 0$ . На участке 1-2 функция  $Q_v(z) = const$ ,  $M_X(z)$  – линейная.  $M_{X,2-2} = -ql \cdot 5l = -5ql^2$ . Откладываем полученные ординаты на эпюрах (рис. 49г, 49д), проводим на эпюре  $Q_v$  горизонтальную линию, а на эпюре  $\mathcal{M}_X$  соединяем точки наклонной прямой.

На участке В-С удобнее начать определение усилий с сечения 4-4. Если есть необходимость, рассмотрим отсеченную часть на рис. 50a:

$$
Q_{y,4-4} = -ql + \frac{3}{2}ql = \frac{1}{2}ql, \quad M_{X,4-4} = -2ql^2
$$

При  $q_Y(z) = const$  на участке B-C функция  $Q_Y(z)$ –линейная,  $M_X(z)$  – квадратная парабола. Найдем в.с.ф. в сечении 3–3 (рис. 50б):

$$
Q_{y,4-4} = -ql + \frac{3}{2}ql + q \cdot 2l = \frac{5}{2}ql, \quad M_{X,3-3} = M_{X,2-2} = -5ql^2.
$$

Откладываем ординаты на эпюрах, проводим установленные выше линии, на эпюре  $Q_v$  ставим знаки и штрихуем графики. Обратим внимание, что парабола на эпюре  $M_X$  по «правилу паруса» имеет выпуклость вниз и касательная в сечении 4-4 не горизонтальна.

Для элемента С-D-Е усилия в сечениях 5-5 и 8-8 определяются легко:

$$
Q_{y,5-5} = \frac{3}{2}ql
$$
,  $M_{X,5-5} = 0$ ;  $Q_{y,8-8} = 0$ ,  $M_{X,8-8} = 0$ 

На участках С-D и D-E  $q_Y(z)$  = const, функция  $Q_y(z)$  – линейная,  $M_X(z)$  – квадратная парабола. Внутренние силовые факторы в сечении 6–6 вычислим, рассматривая отсеченную часть на рис.50в:

$$
Q_{y,5-5} = \frac{3}{2}ql - q \cdot 4l = -\frac{5}{2}ql, \quad M_{X,6-6} = \frac{3}{2}ql \cdot 4l - q \cdot 4l \cdot 2l = -ql^2.
$$

В сечении 7-7 изгибающий момент уже известен, так как он не меняется при переходе от сечения 6–6 к сечению 7–7. Поперечная сила в сечении 7-7 из рассмотрения правой отсеченной части равна:

$$
Q_{y,7-7}=q\cdot 2l=2ql.
$$

На участке С-D функция  $M_Y(z)$  имеет экстремум. Расстояние от шар-

нира С до сечения с экстремальным моментом равно

$$
\frac{Q_{Y,5-5}}{q} = \frac{\frac{3qt}{2}}{q} = \frac{3}{2}l.
$$

Bычисляем экспум 
$$
M_{X, 3KCT} = \frac{3}{2}ql \cdot \frac{3}{2}l - q \cdot \frac{3}{2}l \cdot \frac{3}{4}l = \frac{9}{8}ql^2
$$

Откладываем на эпюрах найденные ординаты, проводим прямые на эпюре  $Q_{\nu}$  и параболы на эпюре  $M_X$ ; на эпюре  $Q_{\nu}$  ставим знаки и штрихуем

графики. Теперь очень полезно проделать все проверки (можно устно), которые обсуждались в предыдущем параграфе, чтобы убедиться в правильности решения и закрепить умение проверять эпюры.

## 8. ЭПЮРЫ ВНУТРЕННИХ СИЛОВЫХ ФАКТОРОВ В ПЛОСКИХ РАМАХ

Рамой называется брус, ось которого имеет ломаное очертание. Вертикальные элементы рамы называются стойками, горизонтальные - ригелями. Рама называется плоской, если оси всех стержней и нагрузка лежат в одной плоскости. В противном случае рама является пространственной.

В сечениях плоской рамы, очевидно, не равными нулю могут быть лишь те внутренние силовые факторы, которые действуют в плоскости рамы. Если продольная ось бруса обозначена «Z», а поперечная – «Y», то могут быть отличными от нуля продольная сила N, поперечная сила  $Q_y$  и изгибающий момент  $M_Y$ . Величины в.с.ф. определяются, естественно, методом сечений

При построении эпюр в рамах принятые ранее правила знаков для внутренних силовых факторов остаются без изменения. Аннулируется лишь правило знаков для изгибающего момента, так как для стоек им пользоваться неудобно. Да и необходимости в нем большой нет. Изгибающий момент показывается на эпюре со стороны растянутых волокон. Справедливы выведенные ранее дифференциальные зависимости для внутренних силовых факто-

$$
\text{pos: } \frac{dN}{dz} = -q_Z(z), \quad \frac{dQ_Y}{dz} = -q_Y(z), \quad \frac{dM_X}{dz} = Q_Y(z), \quad \frac{d^2M_X}{dz^2} = -q_Y(z).
$$

Пример 11. Для рамы, представленной на рис. 51, построить эпюры внутренних силовых факторов. Заданы:

 $q$  – параметр нагрузки,  $l$  – параметр длины элементов рамы.

Решение.

В шарнирно-неподвижной опоре  $\overline{A}$ показываем лве составляющих опорной реакции  $V_A$  и  $H_A$ . В шарнирно-подвижной опоре  $B$  может действовать только горизонтальная реакция  $H_R$ . Без определения опорных реакций в.с.ф. определить нельзя. Для плоской системы сил можно записать три неза-

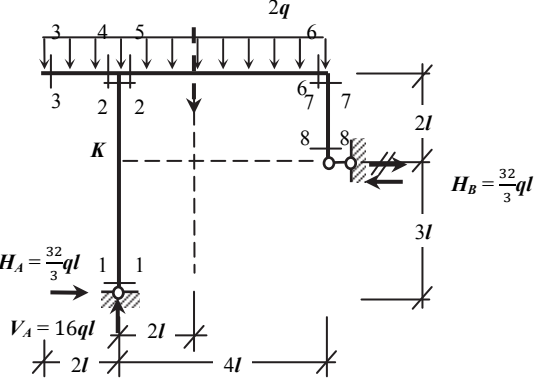

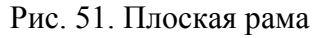

висимых уравнения равновесия. Их достаточно для определения трех опорных реакций. Уравнения записываем так, чтобы в каждое из них входила только одна искомая реакция (рис. 51).

$$
\sum V = V_A - 2q \cdot 8l = 0, \qquad V_A = 16ql;
$$
  

$$
\sum mom_A = H_B \cdot 3l + 2q \cdot 8l \cdot 2l = 0, \qquad H_B = -\frac{32}{3}ql;
$$
  

$$
\sum mom_K = H_A \cdot 3l - 2q \cdot 8l \cdot 2l = 0, \quad H_B = \frac{32}{3}ql.
$$

Для записи последнего уравнения использована вспомогательная точка  $K$ , которая позволяет исключить из уравнения уже найденные, но непроверенные реакции  $V_A$  и  $H_B$ . Знак минус в величине  $H_B$  означает, что реакция направлена не вправо, как предполагалось при записи уравнения, а влево. Показываем правильное направление  $H_B$ , зачеркнув начальное, и проставляем величины реакций (рис. 51). Для проверки реакций записываем уравнение:

$$
\sum H = \frac{32}{3}ql - \frac{32}{3}ql = 0.
$$

Разбиваем раму на участки. Их получается четыре, так как граница участков там, где меняется конструкция или нагрузка. Соответственно необходимо найти в.с.ф. в восьми характерных сечениях рамы. Для построения эпюр надо трижды повторить схему рамы без нагрузки и опор (рис. 52).

Определим усилия в сечении 1-1 (рис.  $53a$ :

$$
\sum z = N_{1-1} + 16ql = 0, \qquad N_{1-1} = -16ql;
$$
  

$$
\sum y = Q_{Y,1-1} + \frac{32}{3}ql = 0, \qquad Q_{Y,1-1} = -\frac{32}{3}ql.
$$
  

$$
\sum mom_X = M_{X,1-1} = 0.
$$

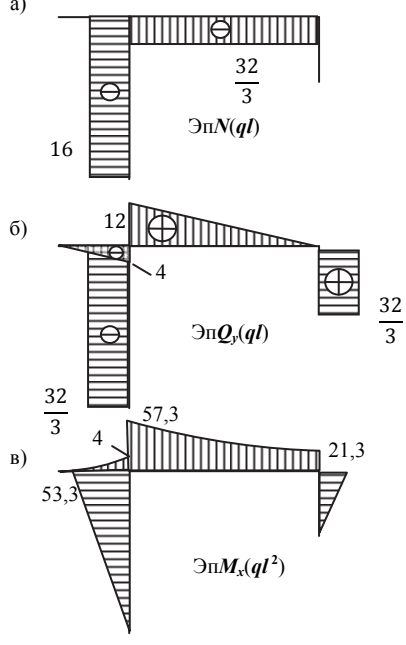

Рис. 52. Эпюры в.с.ф. в плоской раме

Величины этих усилий легко было определить и устно. Поскольку ни продольных, ни поперечных нагрузок на участке 1-2 не добавляется, то функции N (z) и  $Q_y(z)$  постоянны, а  $M_y(z)$  – линейная функция. В сечении  $2-2$  (рис. 53б):

$$
\sum mom_X = M_{X,2-2} + \frac{32}{3}ql \cdot 5l = 0,
$$
  

$$
M_{X,2-2} = -\frac{160}{3}ql^2 = -53,3ql^2.
$$

Знак «минус» в ответе означает, что изгибающий момент направлен не так, как показано на рис.53б, а наоборот и, следовательно, растягивает не правые волокна, а левые. Откладываем полученные ординаты на эпюрах перпендикулярно оси элемента 1-2 (рис. 52). Величины  $N(z)$  и  $Q_y(z)$  можно

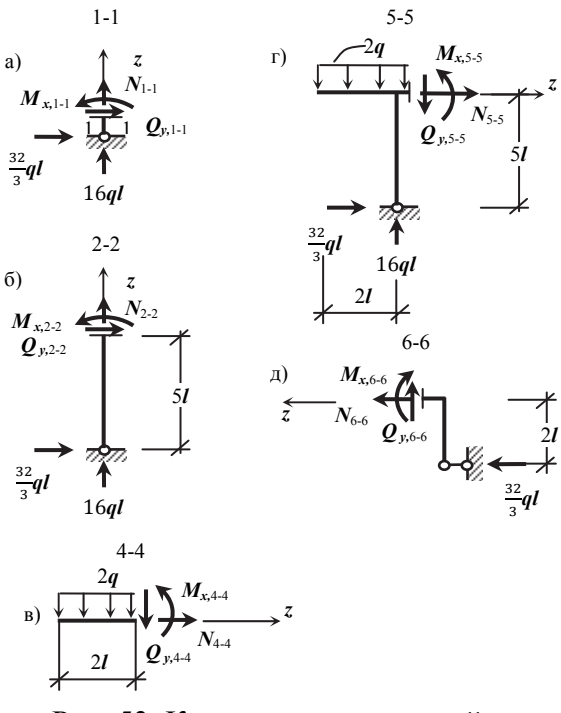

Рис. 53. К определению усилий в плоской раме

отложить хоть слева, хоть справа, надо только поставить правильный знак. Изгибающий момент откладываем со стороны растянутых волокон, т.е. слева. Масштабы эпюр с разными размерностями независимы. На эпюрах  $N$  и  $Q_Y$  ставим знаки и делаем штриховку на всех трех эпюрах.

Рассмотрим участок 3-4. В сечении 3-3 очевидно все в.с.ф. нулевые (из левой отсеченной части). В сечении 4–4 (рис. 53в) имеем:

$$
\sum z = N_{4-4} = 0,
$$
  
\n
$$
\sum y = Q_{Y,4-4} + 2q \cdot 2l = 0,
$$
  
\n
$$
Q_{Y,4-4} = -4ql;
$$
  
\n
$$
\sum mom_X = M_{X,4-4} + 2q \cdot 2l \cdot l = 0,
$$
  
\n
$$
M_{X,4-4} = -4ql^2
$$

Из дифференциальных зависимостей для участка 3-4 получаем:  $q_z(z) \equiv 0 \Rightarrow N(z) = \text{const},$ 

 $q_Y(z)$  = const  $\Rightarrow$   $Q_Y(z)$  =  $M_X(z)$  – линейная  $\Rightarrow$   $M_X(z)$  – квадратная парабола. Откладываем ординаты на эпюрах в сечении 4-4, проводим линии, соответствующие указанным выше функциям (рис. 52).

Переходим к участку 5-6. Усилия в сечениях 5-5 и 4-4 разные, так как соответствуют совершенно разным отсеченным частям (независимо от того, левая часть рассматривается или правая). Для сечения 5-5 из левой отсеченной части (рис. 53г) получаем:

$$
\sum z = N_{5-5} + \frac{32}{3}ql = 0, \quad N_{5-5} = -\frac{32}{3}ql;
$$
  
\n
$$
\sum y = Q_{Y,5-5} + 2q \cdot 2l - 16ql = 0, \quad Q_{Y,5-5} = 8ql;
$$
  
\n
$$
\sum mom_X = M_{X,5-5} + 2q \cdot 2l \cdot l + \frac{32}{3}ql \cdot 5l = 0, \quad M_{X,5-5} = -57,3ql^2.
$$

Характер линий на участке 5–6 такой же, как и на участке 3–4. Найдем усилия в сечении 6-6. Удобнее рассмотреть правую отсеченную часть (рис. 53д):

$$
\sum z = N_{6-6} + \frac{32}{3}ql = 0, \quad N_{6-6} = -\frac{32}{3}ql; \quad \sum Y = Q_{Y,6-6} = 0;
$$
  

$$
\sum mom_X = M_{X,6-6} + \frac{32}{3}ql \cdot 2l = 0, \quad M_{X,6-6} = -\frac{64}{3}ql^2 = -21,3ql^2
$$

Откладываем ординаты по концам участка 5-6, проводим на эпюрах соответствующие линии (рис. 52). На эпюре  $M_X$  в сечении 6–6 касательная горизонтальна, так как  $Q_{Y,6-6} = 0$ .

На участке 7-8 усилия определяются аналогично участку 1-2. Закончив построение эпюр, необходимо сделать проверки. Проверку характера линий, скачков, переломов, эпюры  $M_X$  по площадям эпюры  $Q_y$  мы ранее уже обсуждали. Рассмотрим проверку равновесия узлов. В качестве примера выделим узел сечениями 2-2, 4-4 и 5-5 (рис. 54а) и покажем все действующие на него силы. Это внешние силы, приложенные в узле (в данном примере их нет), и внутренние силовые факторы в сечениях, величины которых с учетом знаков берем с эпюр. По-

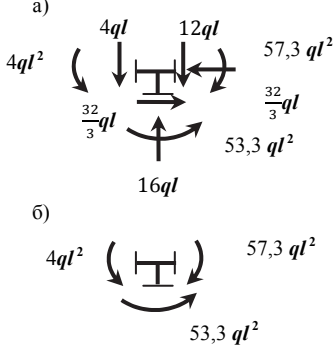

Рис. 54. Проверки равновесия узла

скольку узел должен находиться в равновесии, то можем записать три независимых уравнения равновесия. Например:

$$
\sum H = \frac{32}{3}ql - \frac{32}{3}ql = 0;
$$
  
\n
$$
\sum V = 16ql - 4ql - 12ql = 0;
$$
  
\n
$$
\sum mom_X = 53,3ql^2 + 4ql^2 - 57,3ql^2 = 0.
$$

Условия равновесия выполняются. Поскольку чаще ошибки допускаются при построении эпюры изгибающих моментов, то можно отдельно проверить только изгибающие моменты. Для этого, вырезав узел, показываем все действующие на него моменты (рис. 546) и записываем соответственно одно уравнение равновесия.

### 9. ЭПЮРЫ ВНУТРЕННИХ СИЛОВЫХ ФАКТОРОВ В ПРОСТРАНСТВЕННЫХ РАМАХ

В этом случае в каждом сечении надо определять все шесть внутренних силовых факторов. Они отражаются на четырех эпюрах, так как поперечные силы  $Q_X$  и  $Q_Y$  показываются на одной эпюре каждая в своей плоскости и изгибающие моменты  $M_X$  и  $M_Y$  тоже. Правила знаков для в.с.ф. не меняются. Чтобы не было разночтений при использовании правила знаков для поперечной силы, надо определиться с направлением взгляда. Поэтому рядом с рамой надо показать триаду осей и смотреть на соответствующую плоскость с острия перпендикулярной ей оси.

Справедливы все выведенные ранее дифференциальные зависимости для внутренних силовых факторов.

Рассмотрим построение эпюр в.с.ф. в пространственной раме на примере.

Пример 12. Для пространственной рамы, состоящей из взаимно перпендикулярных стержней (рис. 55), построить эпюры внутренних силовых факторов. Параметры нагрузки  $q$  и длины элементов  $l$  заданы.

Решение.

В пространственной задаче в опоре в виде заделки необходимо определять шесть составляющих опорной реакции (три составляющих реактивной силы и три составляющих реактивного момента). Определение опорных реакций в заделке совпадает с определением внутренних силовых факторов в сечении рамы, примыкающем к заделке. Начинать решение с вычисления опорных реакций нет необходимости, так

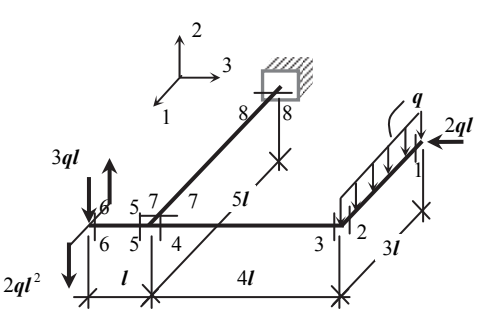

Рис. 55. Пространственная рама

как для любого сечения можем рассмотреть отсеченную часть, свободную от опоры.

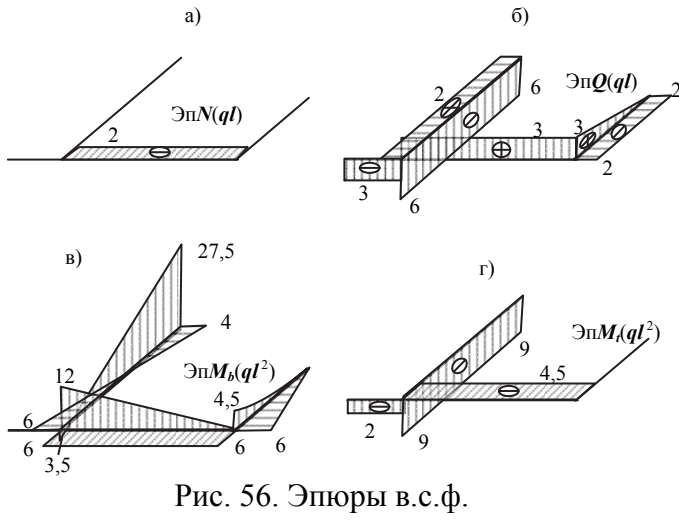

в пространственной раме

На эпюрах в данной раме получается четыре участка и соответственно восемь характерных сечений (рис. 55). Для построения эпюр четырежды повторяем схему рамы (рис. 56). Рядом с рамой показываем триаду осей (рис. 55).

Определим в.с.ф. в сечении 1-1, рассматривая отсеченную часть на рис.57а. Внутренние силовые факторы  $N$ ,  $Q_X$ ,  $Q_Y$  и  $M_T$  показаны на схеме от-

сеченной части положительными в соответствии с правилами знаков: продольная сила - растягивающая, поперечные силы вращают отсеченную часть по часовой стрелке. При этом на горизонтальную силу  $Q_x$ , действующую в плоскости 1-3, надо смотреть сверху, т.е. с острия оси «2», а на вертикальную  $Q_y$ , действующую в плоскости 1-2, справа, т.е. с острия оси «3». Крутящий момент  $M_T$  направляем при взгляде со стороны отброшенной части (в данном случае - спереди) против часовой стрелки. Изгибающие моменты  $M_X$  и  $M_Y$  можно направлять произвольно, так как для них нет правила знаков. Из условий равновесия видно, что в сечении 1-1 все в.с.ф. равны нулю  $\sum x = Q_{X,1-1} + 2ql = 0,$  $Q_{X,1-1} = -2ql$ . кроме  $O<sub>*Y*</sub>$ :

На основании дифференциальных зависимостей определяем вид эпюр  $N(z)$  = const,  $Q_X(z)$  = const,  $M_Y(z)$  – линейная,  $1 - 2$ : участке на

 $Q_Y(z)$  – линейная,  $M_Y(z)$  – квадратная парабола,  $M_T(z)$  = const. Постоянные усилия показываем на эпюрах на участке 1-2. Остальные в.с.ф. в сечении 2-2 находим из условий равновесия отсеченной части, изображенной на рис.576:

$$
\sum y = Q_{Y,2-2} - q \cdot 3l = 0, \quad Q_{Y,2-2} = 3ql;
$$
  

$$
\sum mom_X = M_{X,2-2} + q \cdot 3l \cdot \frac{3l}{2} = 0, \qquad M_{X,2-2} = -\frac{9}{2}ql^2 = -4, 5ql^2;
$$
  

$$
\sum mom_Y = M_{Y,2-2} + 2ql \cdot 3l = 0, \qquad M_{X,6-6} = -6ql^2.
$$

Откладываем по вертикали  $Q_{y_2-2} = 3ql$ , соединяем прямой с нулем в сечении 1-1, ставим знак и штрихуем. Изгибающий момент  $M_{X,2-2} = -4.5ql^2$  надо отложить по вертикали (в плоскости  $1-2$ ) вверх, так как «минус» указывает на то, что растянутые волокна в сечении 2-2 верхние, а не нижние, что соответствует рис. 57б. Соединяем **JTV** точку с нулем в сечении 1-1 квадратной параболой выпуклостью вниз. Аналогично показываем изгибающий MOMEHT  $M_{Y,2-2} = -6ql^2$  $\Pi$ <sup>O</sup> горизонтали вправо и со-

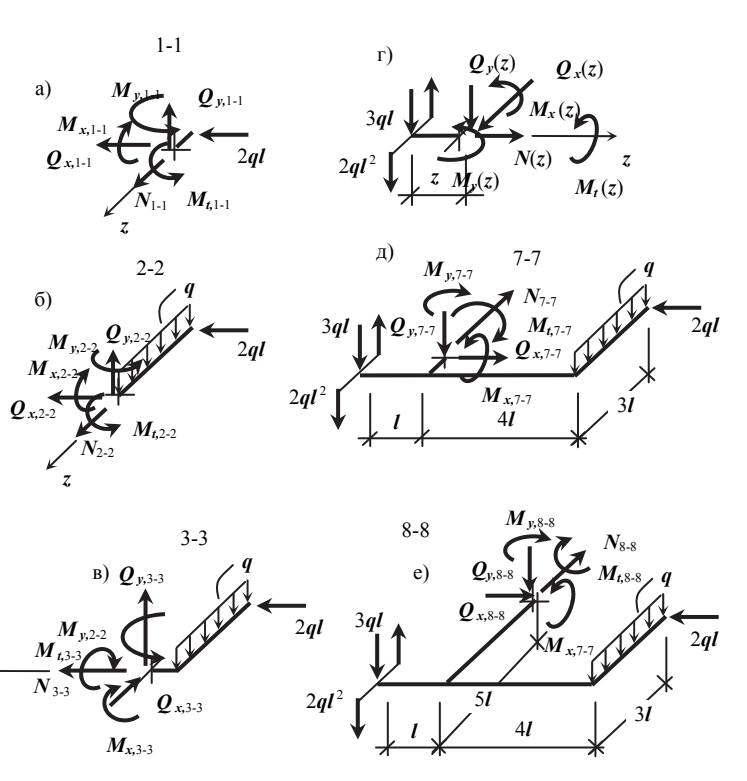

Рис. 57

единяем с нулем в сечении 1-1 прямой линией.

Переходим к участку 3-4. Можно рассмотреть отсеченные части для сечений 3-3 и 4-4 или записать функции усилий по длине участка. Рассмотрим отсеченную часть, представленную на рис. 57в. Из условий равновесия получаем:

$$
\sum z = N(z) + 2ql = 0, \qquad \sum x = Q_X(z) = 0 ;
$$
  
\n
$$
\sum y = Q_Y(z) - q \cdot 3l = 0, \quad Q_Y(z) = 3ql;
$$
  
\n
$$
\sum mom_X = M_X(z) + q \cdot 3l \cdot z = 0, \qquad M_X(z) = -3ql \cdot z ;
$$
  
\n
$$
\sum mom_Y = M_Y(z) - 2ql \cdot 3l = 0, \qquad M_{X,6-6} = 6ql^2 ;
$$
  
\n
$$
\sum mom_Z = M_T(z) + q \cdot 3l \cdot \frac{3l}{2} = 0, \qquad M_T(z) = -\frac{9}{2}ql^2 = -4, 5ql^2.
$$

При вычислении моментов учитываем, что момент равен нулю, если сила пересекает ось или параллельна оси. Если не хватает пространственного видения, то полезно сделать пространственную модель, используя для этого лист бумаги. Вычисляем ординаты в сечениях 3-3 ( $z=0$ ) и 4-4 ( $z=4l$ ) и откладываем на эпюрах. Продольную силу  $N(z)$  и крутящий момент  $M<sub>T</sub>(z)$ можно показать в любой плоскости и правильно поставить знак. Поперечные силы  $Q_X$  и  $Q_Y$  показываем каждую в своей плоскости. Растянутые волокна на эпюре изгибающих моментов определяем по рис.57в с учетом знаков ответов.

Для определения в.с.ф. на участке 5-6 следует рассматривать левую отсеченную часть рамы (правая менее удобна, даже если бы были найдены опорные реакции). Усилия легко определить устно по схеме отсеченной части (рис. 57г):

$$
N(z) \equiv Q_X(z) \equiv M_Y(z) \equiv 0; \quad Q_Y(z) = -3ql, \quad M_X(z) = -3ql \cdot z, \quad M_T(z) = -2ql^2.
$$

Показываем результаты на эпюрах. Переходим к последнему участку. Рассмотрим отсеченную часть, соответствующую сечению 7-7 (рис. 57д):

$$
\sum z = N_{7-7} = 0; \quad \sum x = Q_{X,7-7} - 2ql = 0, \quad Q_{X,7-7} = 2ql;
$$
  
\n
$$
\sum y = Q_Y(z) + q \cdot 3l + 3ql = 0, \quad Q_Y(z) = -6ql;
$$
  
\n
$$
\sum mom_X = M_{X,7-7} - q \cdot 3l \cdot \frac{3l}{2} + 2ql^2 = 0, \quad M_{X,7-7} = 2, 5ql^2;
$$
  
\n
$$
\sum mom_Y = M_{Y,7-7} - 2ql \cdot 3l = 0, \quad M_{Y,7-7} = 6ql^2;
$$
  
\n
$$
\sum mom_Z = M_{T,7-7} + q \cdot 3l \cdot 4l - 3ql \cdot l = 0, \quad M_{T,7-7} = -9ql^2.
$$

На участке 7-8 все внутренние усилия постоянные кроме изгибающих моментов. Определим  $M_Y$  и  $M_Y$  в сечении 8-8 (рис. 57e):

$$
\sum \text{mom}_X = M_{X,8-8} + q \cdot 3l \cdot (5l - \frac{3l}{2}) + 2ql^2 + 3ql \cdot 5l = 0, \qquad M_{X,7-7} = -27,5ql^2;
$$
  

$$
\sum \text{mom}_Y = M_{Y,8-8} + 2ql \cdot 2l = 0, \qquad M_{Y,8-8} = -4ql^2.
$$

Показываем полученные результаты на участке 7-8 и тем заканчиваем решение задачи. Для оценки правильности ответа надо выполнить все обсуждавшиеся в «разделе 6» проверки. Например, на участке 7-8 можно проверить изгибающие моменты по площадям эпюры поперечных сил. В вертикальной плоскости изменение изгибающего момента равно

 $(2,5-(-27,5))$   $ql^2 = 30ql^2$  и площадь эпюры  $Q_y$  равна  $6ql \cdot 5l = 30ql^2$ .

В горизонтальной плоскости разность моментов на участке 7-8 равна  $(6-(-4))ql^2 = 10ql^2$ , площадь эпюры  $Q_X$  равна  $2ql \cdot 5l = 10ql^2$ .

# **10. ВОПРОСЫ ДЛЯ САМОКОНТРОЛЯ**

1. Что такое «расчетная схема реального объекта»?

2. По каким направлениям схематизируется реальный объект?

3. Какое тело называется «массив»?

4. Какое тело называется «оболочка»?

5. Какое тело называется «пластинка»?

6. Какое тело называется «брус»?

7. Что такое «продольная ось бруса»?

8. Как принято обозначать продольную ось бруса?

9. Что такое «поперечное сечение бруса»?

10. Какие тела являются объектами изучения в сопротивлении материалов?

11. Что представляет собой схематизация материала?

12. Как формулируется гипотеза о сплошности материала?

13. Как формулируется гипотеза об однородности материала?

14. Как формулируется гипотеза об изотропности материала? Приведите примеры анизотропного материала.

15. Как формулируется гипотеза об упругости материала? Что такое «упругость материала»?

16. В чем заключается гипотеза о естественном ненапряженном состоянии материала?

17. В чем заключается гипотеза о малости деформаций и перемещений?

18. В чем заключается схематизация сил и нагрузок?

19. Какие силы называются внешними? Приведите примеры внешних сил.

20. Какие силы называются внутренними?

21. Какие силы называются объемными? Приведите примеры объемных сил.

22. Какие силы называются поверхностными? Назовите виды поверхностных сил и соответствующие им размерности.

23. Как определяется равнодействующая распределенной по длине нагрузки?

24. Назовите основные виды опор, используемые в плоских расчетных схемах. Какие опорные реакции соответствуют каждой из этих опор? Сколько кинематических связей представляет собой каждая из этих опор?

25. Назовите виды соединений элементов стержневой системы. Какие усилия взаимодействия между элементами необходимо указать, разделяя элементы?

26. В чем заключаются особенности при приложении к шарнирному соединению нагрузок в виде сосредоточенной силы и сосредоточенного момента?

27. Как осуществляется неподвижное закрепление бруса в плоской расчетной схеме?

28. При каком количестве связей, наложенных на брус в плоской расчетной схеме, система становится статически неопределимой?

29. Что называется внутренними силовыми факторами?

30. Что такое «главные оси координат бруса»?

31. Что такое «главные центральные оси поперечного сечения бруса»?

32. Сколько внутренних силовых факторов в сечении бруса могут быть отличными от нуля в общем случае? Назовите их.

33. Каким методом определяются внутренние силовые факторы? Назовите операции, из которых состоит этот метод.

34. Что означает слово «эпюра»?

35.Что такое «эпюры внутренних силовых факторов»?

36. Как вычисляется величина продольной силы в поперечном сечении бруса?

37. Сформулируйте правило знаков для продольных сил.

38. Как записывается дифференциальная зависимость для продольной силы? Сделайте вывод этой зависимости.

39. Запишите следствия из дифференциальной зависимости для продольных сил.

40. Назовите порядок решения задачи построения эпюр внутренних силовых факторов.

41. Как определяется интенсивность нагрузки от собственного веса бруса?

42. Какие внутренние силовые факторы возникают в поперечных сечениях стержня с шарнирами на концах и не нагруженного по длине?

43. Как выглядит эпюра продольных сил для бруса, нагруженного сосредоточенными продольными силами?

44. Каков вид эпюры продольных сил на участке с равномерно распределенной продольной нагрузкой?

45. В каком случае брус называется валом?

46. Как вычисляется величина крутящего момента в поперечном сечении бруса?

47. Сформулируйте правило знаков для крутящих моментов.

48. Как записывается дифференциальная зависимость для крутящего момента? Сделайте вывод этой зависимости.

49. Запишите следствия из дифференциальной зависимости для крутящего момента.

50. Как выглядит эпюра крутящих моментов для бруса, нагруженного сосредоточенными моментами относительно его продольной оси?

51. Каков вид эпюры крутящих моментов на участке, загруженном равномерно распределенным крутящим моментом?

52. Какова размерность интенсивности распределенного крутящего момента?

53. Что такое «балка»?

54. Как вычисляется величина поперечной силы в поперечном сечении бруса?

55. Как вычисляется величина изгибающего момента в поперечном сечении бруса?

56. Сформулируйте правило знаков для поперечной силы.

57. Сформулируйте правило знаков для изгибающих моментов.

58. Как записывается дифференциальная зависимость для поперечной силы? Сделайте вывод этой зависимости.

59. Как записывается дифференциальная зависимость для изгибающего момента? Сделайте вывод этой зависимости.

60. Запишите следствия из дифференциальной зависимости для изгибающего момента. Сформулируйте словами эти следствия.

61. Как записывается третья дифференциальная зависимость для балок? Для чего она используется?

62. В каком случае поперечная сила изменяется по линейному закону?

63. В каком случае поперечная сила изменяется по нелинейному закону? Как в этом случае определяется выпуклость кривой?

64. В каком случае изгибающий момент изменяется по линейному закону?

65. В каком случае изгибающий момент изменяется по нелинейному закону?

Как в этом случае определяется выпуклость кривой?

66. Что является признаком экстремальности изгибающего момента?

67. Как устанавливается положение сечения с экстремальным изгибающим моментом на участке с равномерно распределенной нагрузкой? Как вычисляется экстремальный изгибающий момент?

68. Как устанавливается положение сечения с экстремальным изгибающим моментом на участке с неравномерно распределенной нагрузкой? Как вычисляется экстремальный изгибающий момент?

69. Перечислите проверки эпюр внутренних силовых факторов? В чем суть этих проверок?

70. Что такое «скачок» на эпюрах внутренних силовых факторов? Где он должен быть?

71. Что такое «переломом» на эпюрах в.с.ф.? Где он должен быть?

72. Как проверяется эпюра изгибающих моментов по эпюре поперечных сил?

73. Как вычисляются и проверяются опорные реакции в балках?

74. Каков порядок расчета статически определимых составных балок?

75. Что такое «поэтажная схема»?

76. Что представляют собой основные и второстепенные элементы многопролетных статически определимых балок?

77. Какая конструкция называется «рамой»?

78. В чем разница между плоской и пространственной рамой?

79. Сколько и каких эпюр внутренних силовых факторов необходимо строить для плоской рамы?

80. Сколько и каких эпюр внутренних силовых факторов необходимо строить для пространственной рамы?

81. В чем заключается особенность определения знаков поперечных сил в пространственных рамах?

82. В чем заключается особенность построения эпюр изгибающих моментов в плоских и пространственных рамах?

83. В чем заключается особенность проверки эпюр внутренних силовых факторов в плоских и пространственных рамах?

## **БИБЛИОГРАФИЧЕСКИЙ СПИСОК**

1. Высоковский, В.Л. Введение в курс сопротивления материалов: учебное пособие для студентов архитектурно-строительного и архитектурного факультетов / В.Л. Высоковский. – Челябинск: Изд-во ЮУрГУ, 2010. – 25 с.

2. Икрин, В.А. Сопротивление материалов с основами теории упругости и пластичности: учебное издание / В.А. Икрин. – М.: Изд-во АСВ, 2005. – 424 с.

3. Икрин, В.А. Эпюры внутренних силовых факторов: учебное пособие для самостоятельной работы / В.А. Икрин, В.Н. Широков. – Челябинск: ЧПИ,  $1988 - 69$  c.

Владимир Львович Высоковский, Владимир Петрович Хомяк

## ЭПЮРЫ ВНУТРЕННИХ СИЛОВЫХ ФАКТОРОВ В СТЕРЖНЕВЫХ СИСТЕМАХ

Учебное пособие

Техн. редактор А.В. Миних

Издательский центр Южно-Уральского государственного университета

Подписано в печать 05.06.2010. Формат 60×84 1/16. Печать цифровая. Усл. печ. л. 3,25. Тираж 100 экз. Заказ 274/148. Цена С.

Отпечатано в типографии Издательского центра ЮУрГУ. 454080, г. Челябинск, пр. им. В.И. Ленина, 76.